# **Algorithmen und Datenstrukturen**

### Prof. Dr. Ralf Möller **Universität zu Lübeck Institut für Informationssysteme**

Felix Kuhr (Übungen) sowie viele Tutoren

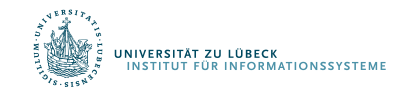

**FOCUS DAS LEBEN** 

### Menge

- Datenstruktur, die Objekte verwaltet, für die Schlüssel (keys) definiert sind:
	- einfache Menge (keine Schlüsselwert-Duplikate enthalten)
	- Multimenge
	- geordnete (Multi-)Menge
- Erzeugung von speziellen Mengen
	- - test(23, s) liefert true, test(1024, s) liefert false
	-
	- $-$  s  $:=$  {...} with key as ...  $\frac{1}{16}$  key wird vorgegeben
	- s := <…>:Set with key as … // Alternative Notion
	- $s := \langle ... \rangle$ :OrderedSet  $...$  //
	- $s := \langle ... \rangle$ : Multiset  $\ldots$  //
	-

**function** identity(x) **return** x

- $-$  s := {42, 23, 17}  $\frac{1}{2}$  // key ist Identitätsfunktion
- $s := \{\}$  // key ist identity
	-
	-
- s := <…>:OrderedMultiset … // Könnte als PQ angesehen werden,
	- // hat aber anderes API
- Auch möglich:  $pq := \langle ... \rangle$ :PQ with key as ...

### Mengen

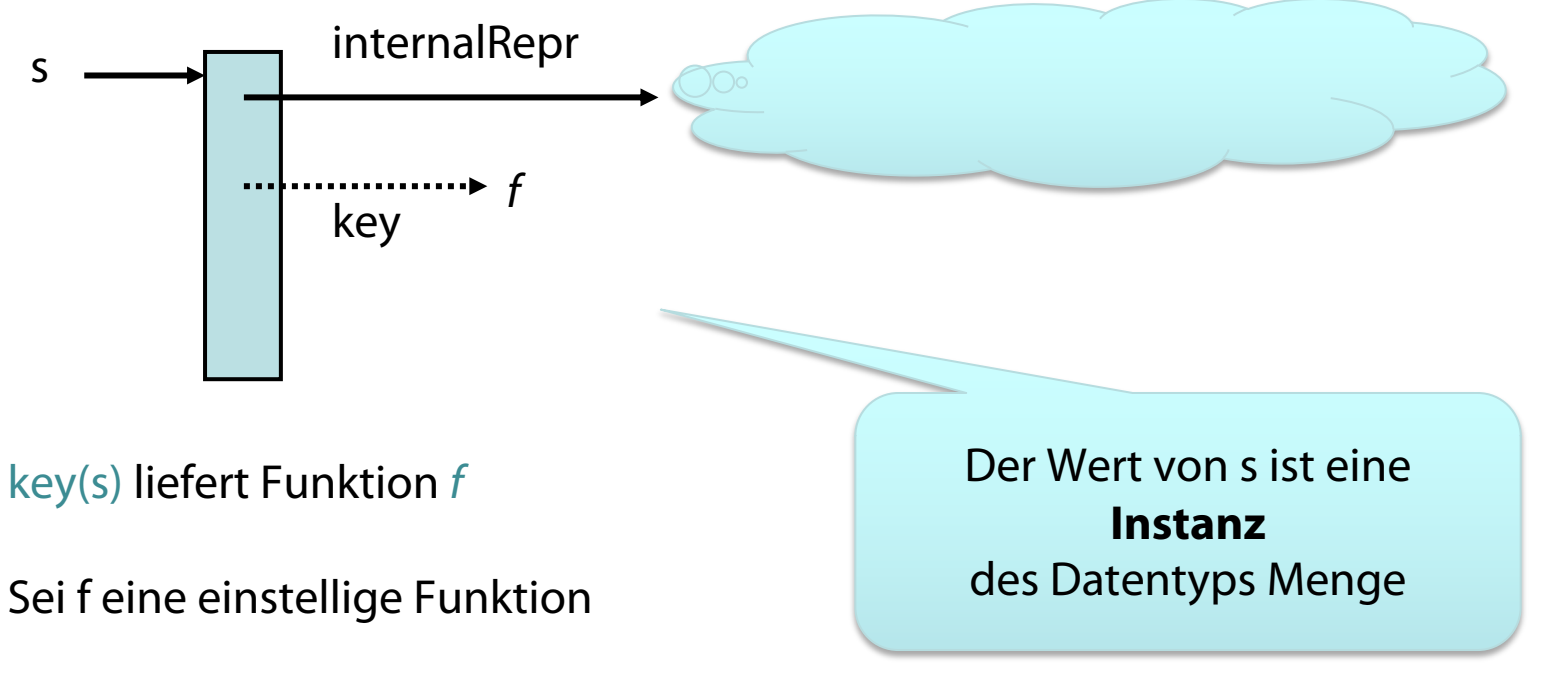

 $key(s)(x)$  wendet Funktion f auf x an

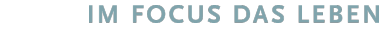

3

NIVERSITÄT ZU LÜBECK<br>INSTITUT FÜR INFORMATIONSSYSTEME

# Vergleiche mit Zeichenketten

- Zeichenketten (Strings) sind Zeiger auf Arrays mit Buchstaben
- Gilt "Lucky" = "Lucky"?
	- Nein

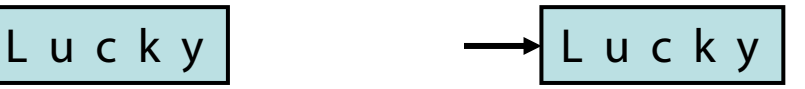

- Die Funktion = vergleicht Zeiger nicht Inhalte
- Problem:
	- test("Lucky", {"Rolly", "Penny", "Lucky"}) wird nie true liefern
- Vergleichsprädikate für Elemente sollten bei Mengen auch angegeben werden können

 $-$  s := {...} with key as ... with = as ... // Vergleichsprädikat, Standard: =

• Beispiel:

IV<mark>ERSITÄT ZU LÜBECK</mark><br>NSTITUT FÜR INFORMATIONSSYSTEME

- **function** stringEqual(str1, str2) … // buchstabenweiser Vergleich
- $s :=$  {"Rolly", "Penny", "Lucky"} with  $=$  as string Equal
- test("Lucky", s) funktioniert dann
- Wir schreiben  $=(set)(..., ...)$  Beispiel:  $=(s)(..., ...)$
- Gleiches für  $\lt$ ,  $\leq$ ,  $\gt$ ,  $\geq$  usw.

### Mengen mit speziellen Eigenschaften

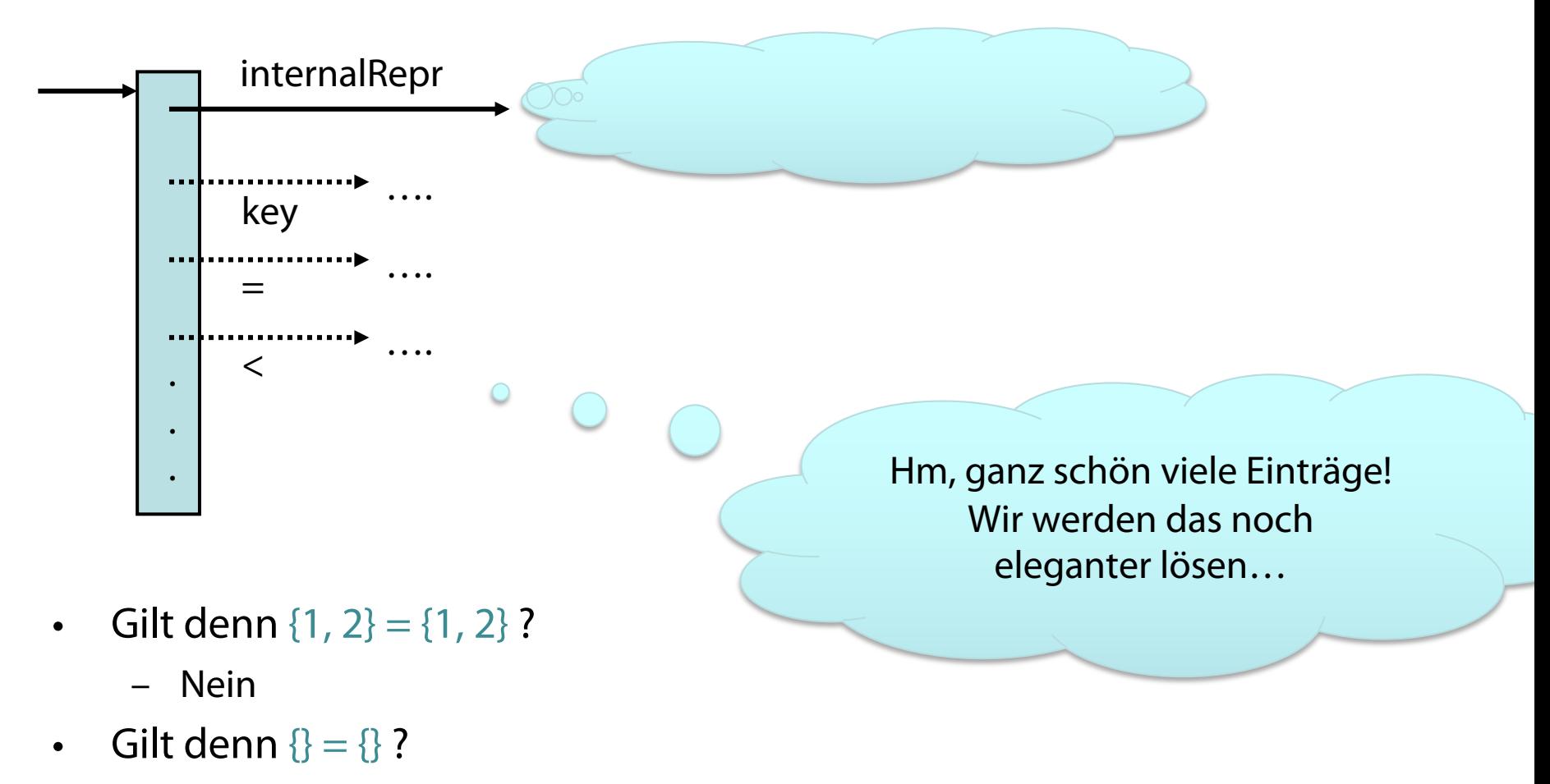

– Nein

.<br>INIVERSITÄT ZU LÜBECK<br>INSTITUT FÜR INFORMATIONSSYSTEME

### Abstrakter Datentyp: Iteratoren

- Wie kann ich über eine Struktur iterieren, dessen interne Repräsentation verborgen ist?
- Iteratoren für einfache Mengen und Multimengen
	- getIterator(s),
	- testNextElement(i), testPreviousElement(i)
	- nextElement(i), previousElement(i)

Iteratoren auch definierbar für Stacks, Schlangen, PQs,…

- Iteratoren für geordnete Mengen
	- getIterator(s, fromKey), getIterator(s, fromKey, toKey)

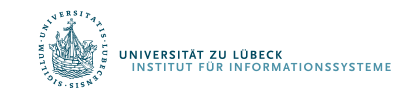

## Iteration über die Elemente von ADTs

• Wir wollen von der genauen Datenstruktur abstrahieren

**function** test(k, s) **if** =(s)(k, key(s)(x)) **then return** true **return** false

iter := getIterator(s)  $\frac{1}{2}$  // Erzeuge Iterator mit Zustand **while** testNextElement(iter) **do** // Noch ein Element vorhanden? x := nextElement(iter) // Funkt. mit Iteratorzustandsänderung

• Kurzschreibweise für die Iteratoranwendung

**function** test(k, s) **for** x ∈ S **do if**  $=(s)(k, \text{key}(s)(x))$  **then return** true **return** false

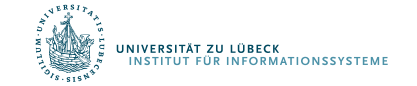

# Ultrakurzschreibweise

#### • Doppelpunkt als Kontext

**function** test(k, s:) **for** x ∈ s **do if**  $k = \text{key}(x)$  **then return** true **return** false

**function** test(k, s) **for** x ∈ s **do if** =(s)(k, key(s)(x)) **then return** true **return** false

- Wenn im Rumpf spezielle Funktionen (oder Prozeduren) für Kontextvariable (mit : gekennzeichnet) definiert sind, dann werden diese auch verwendet
- Gilt hier für  $=$  und key
	- Im Kontext s: steht = für =(s) und key für key(s)

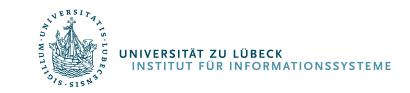

# Alles pro Instanz speichern?

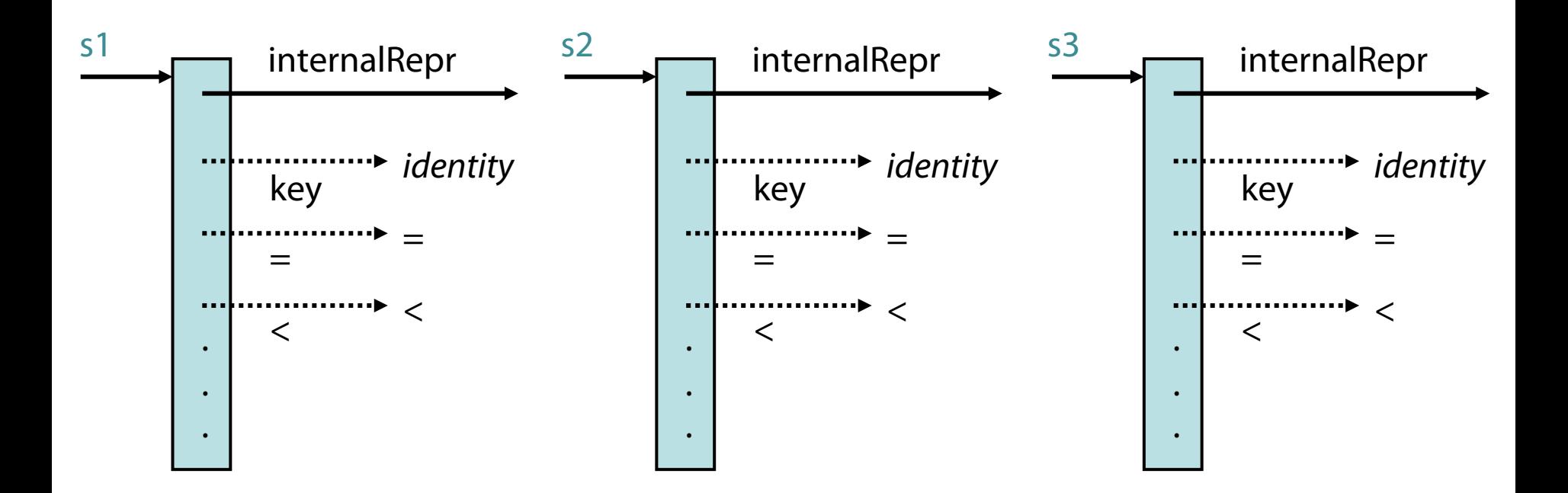

• Zuviel Redundanz?

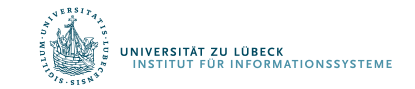

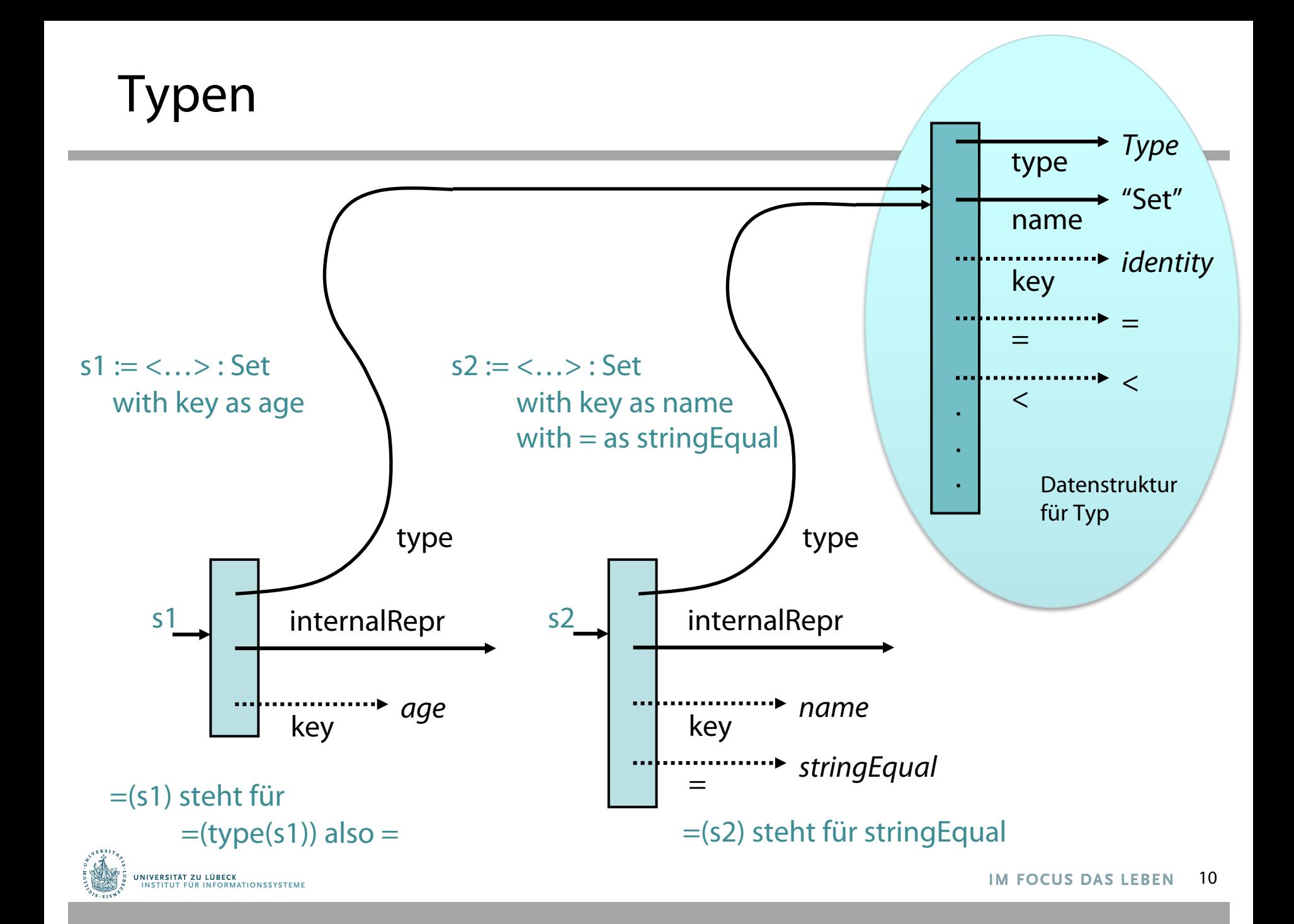

### Kontexte und Instanzen

s := <"Rolly", "Penny", "Lucky"> : StringSet

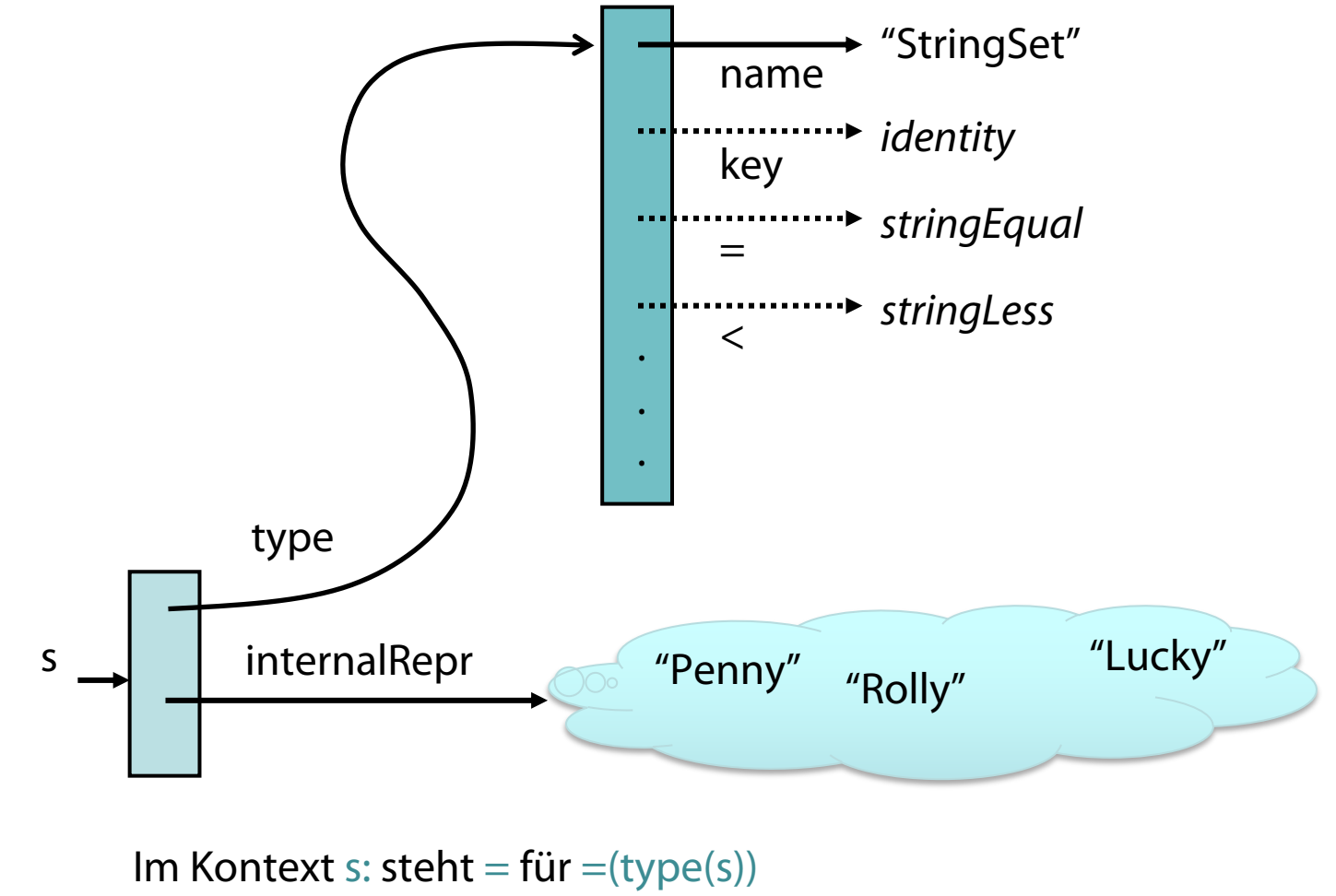

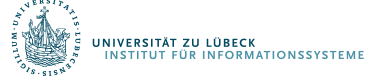

# Typdefinition und Methoden

**type** Set ( ) ( )

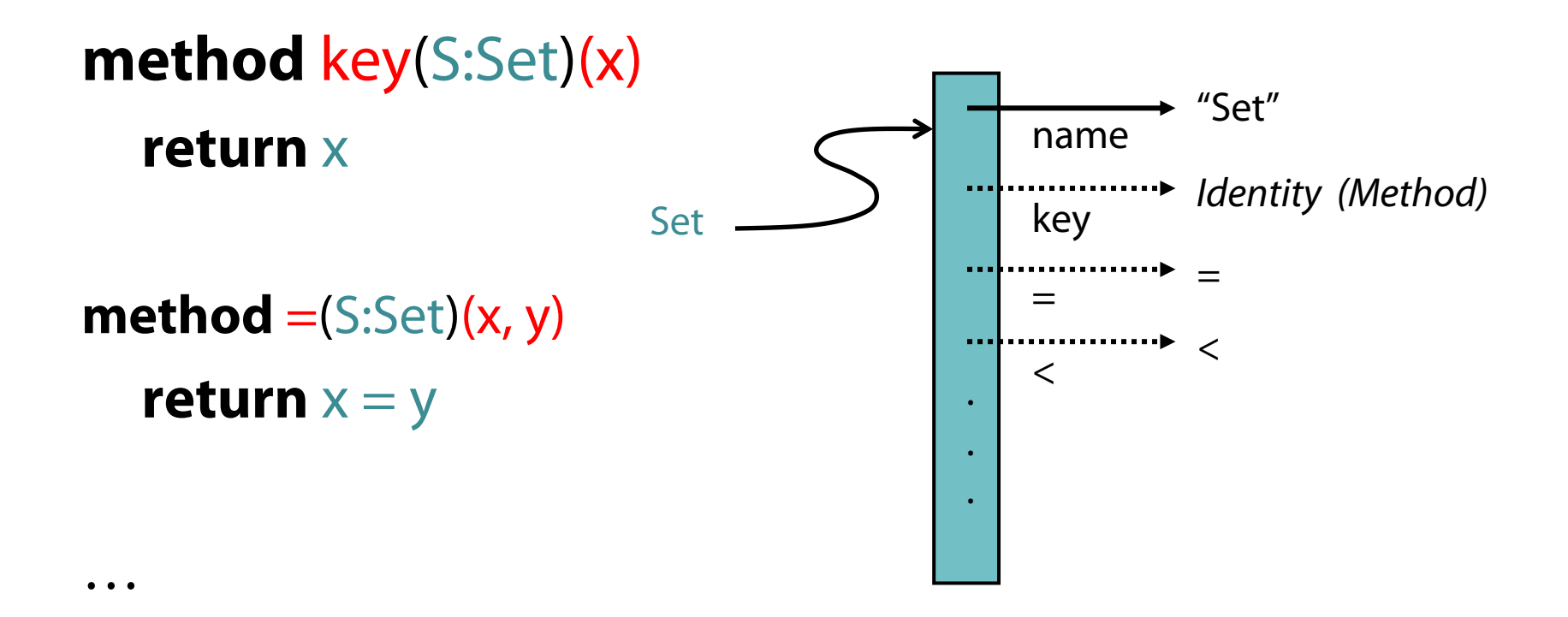

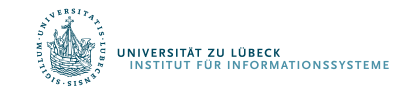

### Typen und instanzspezifische Daten

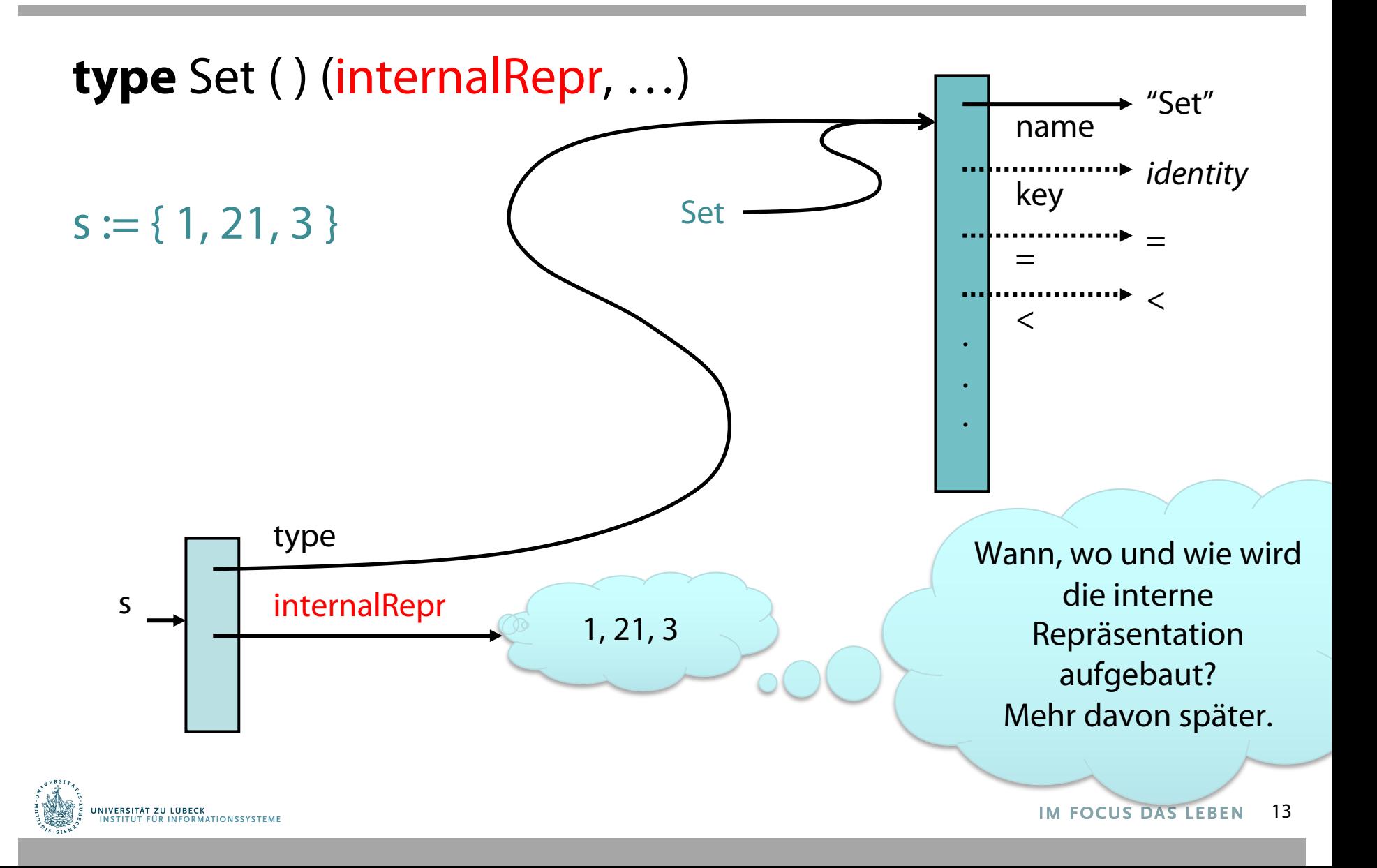

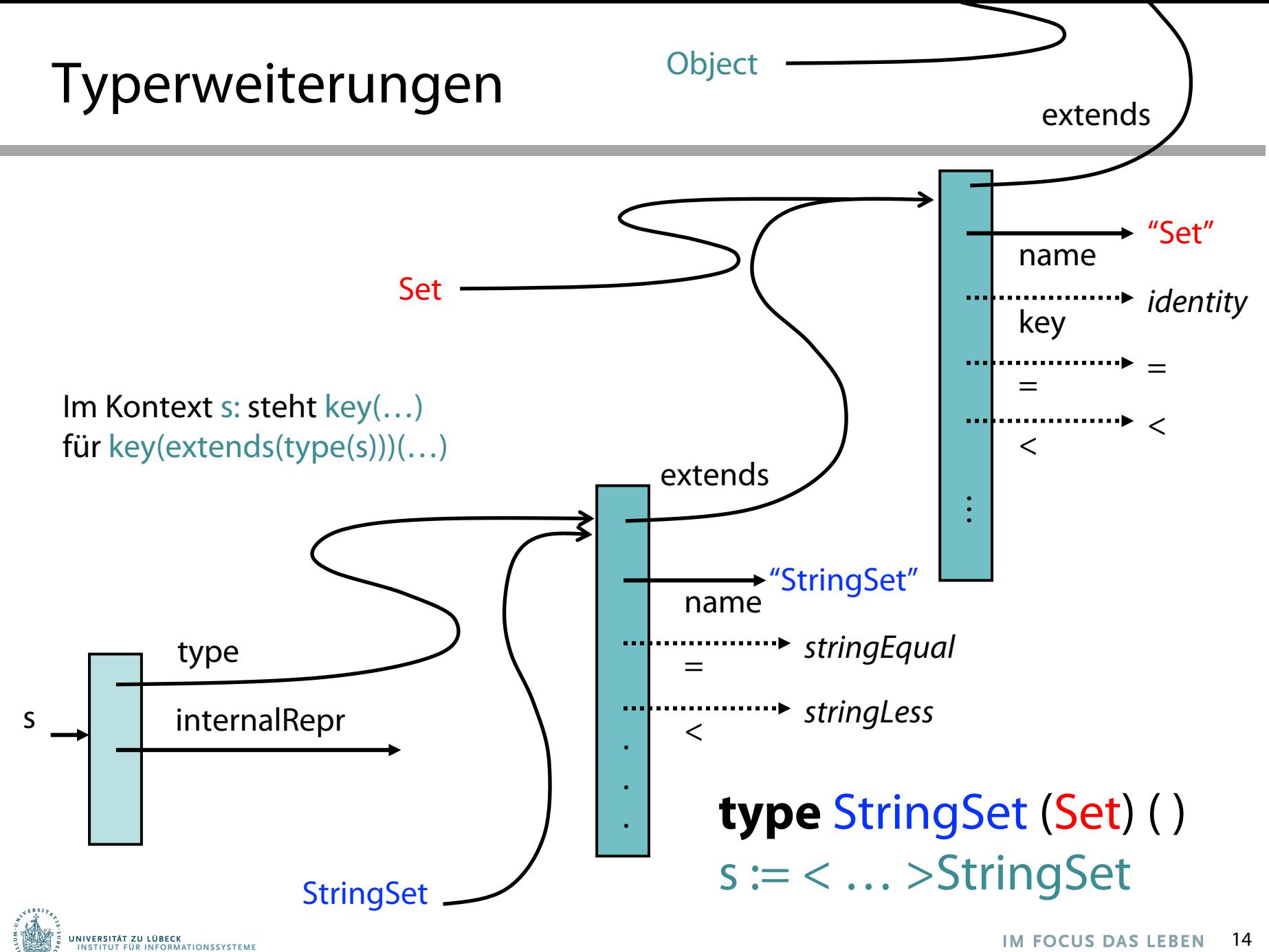

### Typerweiterungen und Instanzen

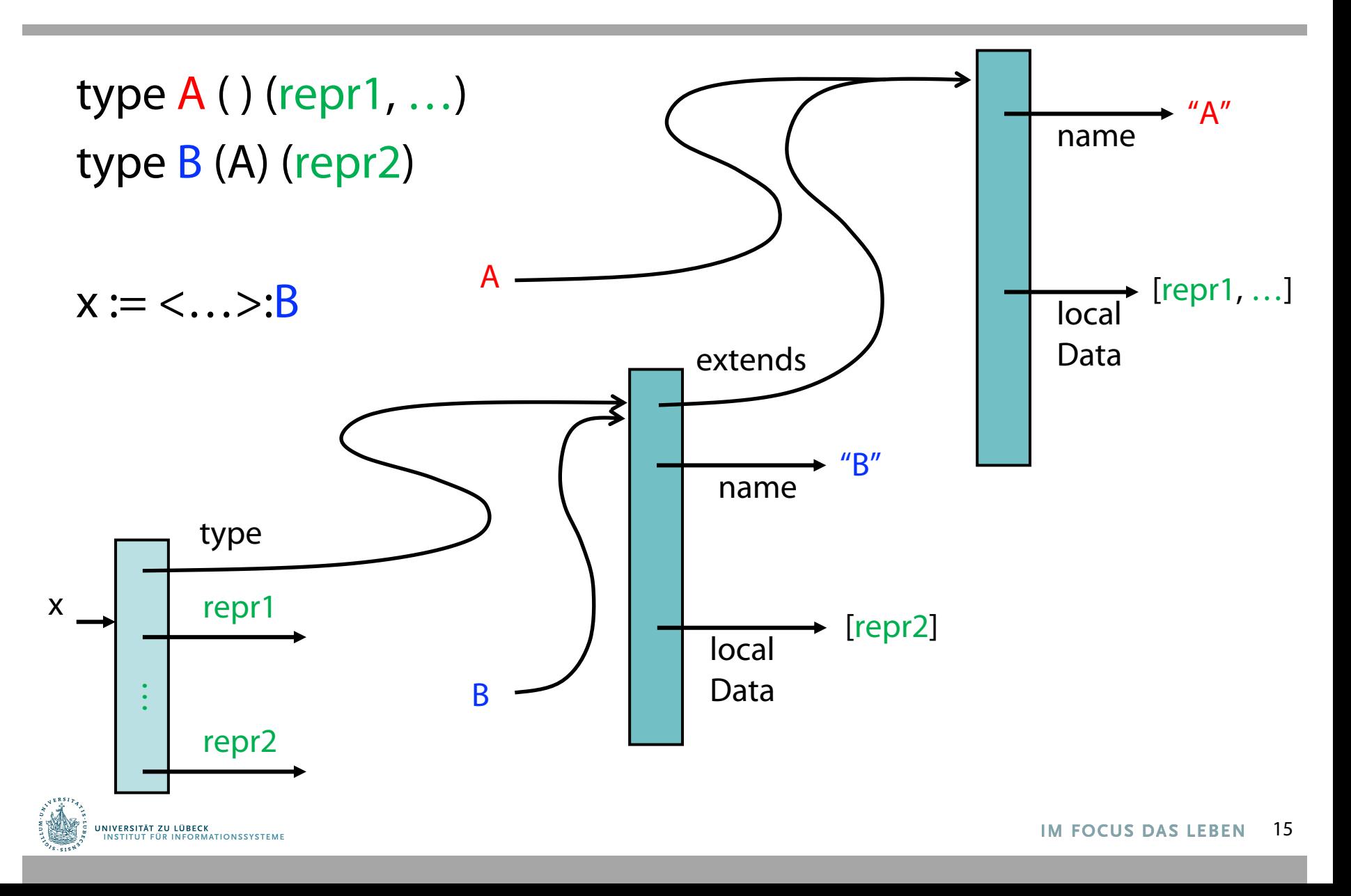

# Mengen: API (1)

- Obligatorische Operationen
	- test(k, s:) testet, ob ein Element mit Schlüssel k in s enthalten ist liefert true oder false
	- search(k, s:)
		- (1a) liefert das Element aus s, dessen Schlüssel k ist, oder nil
		- (1b) liefert das Element aus s, dessen Schlüssel key minimal in s ist und für den key≥k gilt
		- (2) liefert eine Menge von Elementen aus s, deren Schlüssel k ist
	- insert(x, s:) fügt das Element x in s ein

(s wird ggf. modifiziert, wenn Element mit key(x) vorher in s enthalten, wird es aus s entfernt)

 $-$  delete(k, s:) löscht Element x mit key(x) = k aus s

(s wird modifiziert, wenn x enthalten war)

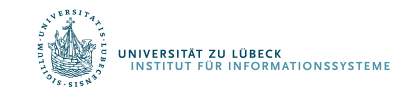

# Mengen: API (2)

- Iterationsoperatoren
	- $-$  map(f, s:)
		- Wendet f auf jedes Element aus s an und gibt Ergebnisse als neue Menge zurück
		- Beispiel
			- $-$  **function** plus1(x) **return**  $x + 1$
			- map(plus1, {42, 23, 17}) liefert {43, 24, 18}
	- fold(f, s:, init)
		- Wendet die Funktion f kaskadierend auf dem jeweils vorigen Wert, beginnend mit init, und jeweils alle Elemente in s an und liefert letzten Wert (bzw. init, wenn s leer)
		- Beispiel
			- **function** max(a, b) **if** a>b **then return** a **else return** b
			- fold(max, <4, 12, 24, 2>:Set, 0) liefert 24

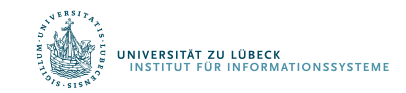

# Mengen: API (3)

- Zusätzliche Operationen
	- setEqual(s1, s2)
	- union(s1, s2) (siehe auch merge bei PQs)
	- intersect(s1, s2)
- Annahme

.<br>IVERSITÄT ZU LÜBECK<br>ISTITUT FÜR INFORMATIONSSYSTEME

– x := {"Rolly", "Penny"}:StringSet

- Typspezifische Funktionen und Prozeduren?
	- **procedure** insert(str:String, s:StringSet) …
	- Aufruf mit insert( "Lucky", x)
- Dann sollte auch möglich sein:
	- **function** getIterator(s:Set) …
	- Aufruf mit getIterator(x)

Sollte auch für StringSet-Instanz anwendbar sein. Mehr davon später.

# Generische Funktionen (typspezifische Methoden)

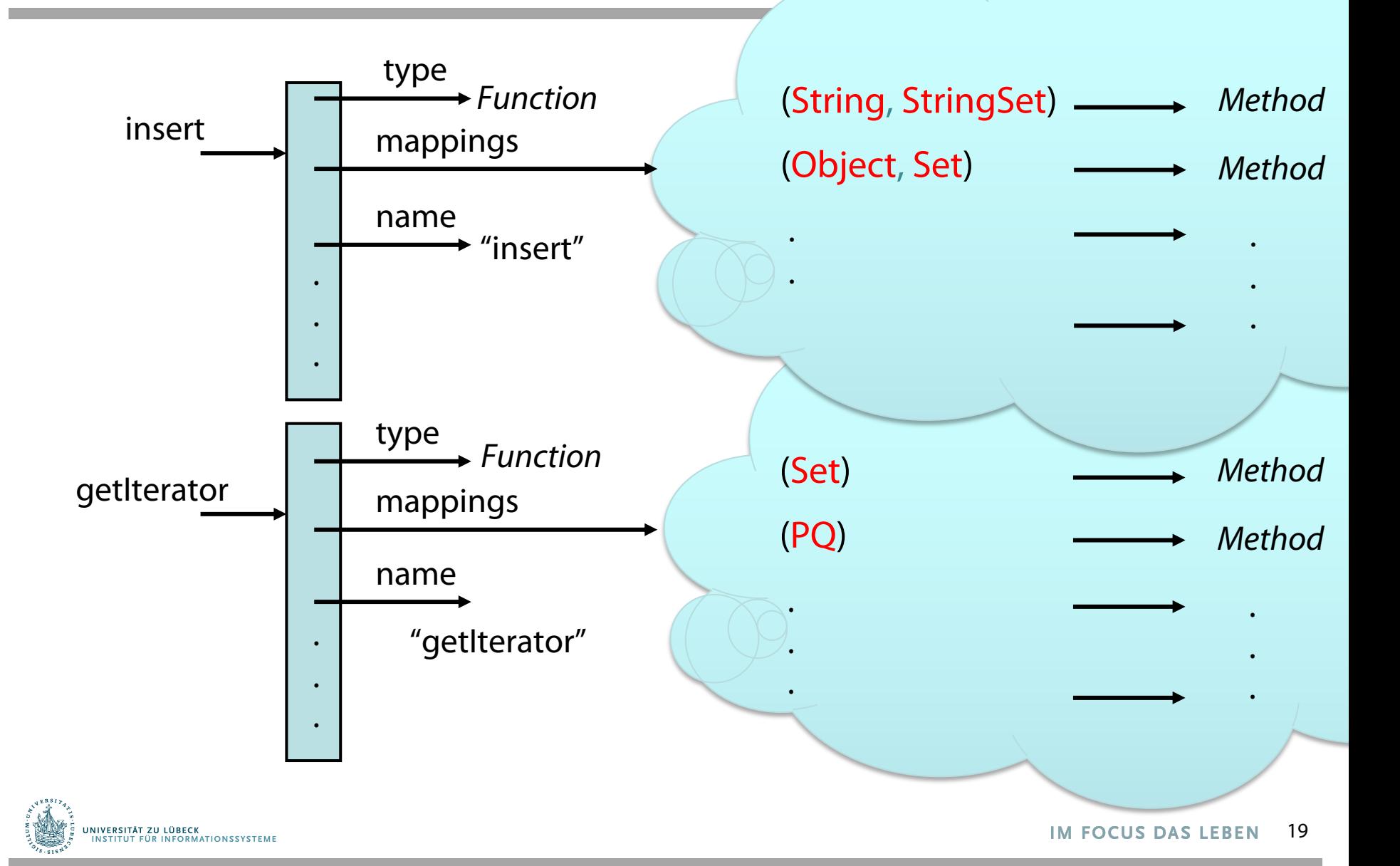

# Menge als ADT

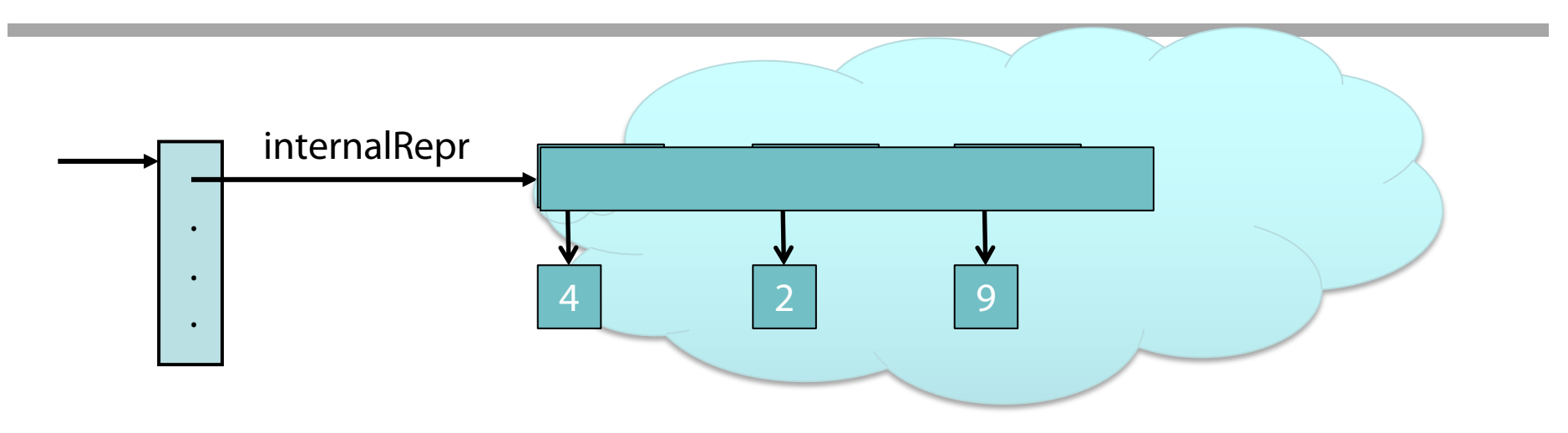

- 1. Repräsentation als verkettete Liste?
- 2. Repräsentation als Array?

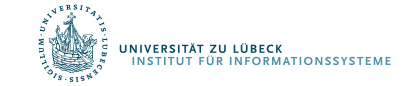

# Danksagung

Die nachfolgenden Präsentationen wurden mit einigen Änderungen übernommen aus:

- "Effiziente Algorithmen und Datenstrukturen" (Kapitel 2: Suchstru gehalten von Christian Scheideler an der TUM http://www14.in.tum.de/lehre/2008WS/ea/index.html.de
- "Algorithmen und Datenstrukturen" gehalten von Sven Groppe an der UzL

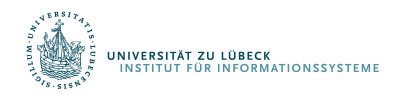

### Repräsentation als verkettete Liste?

- **Günstigster Fall:** Element wird an 1. Stelle gefunden:  $T_{min}(n) \in \Theta(1)$
- **Ungünstigster Fall:** Element wird an letzter Stelle gefunden (komplette Folge wurde durchlaufen):  $T_{max}(n) \in \Theta(n)$
- **Durchschnittlicher Fall (Element ist vorhanden):** *Annahme*: kein Element wird bevorzugt gesucht:

$$
T_{avg}(n) = \frac{1}{n} \times \sum_{i=1}^{n} i = \frac{1}{n} \times \frac{n \times (n+1)}{2} = \frac{n+1}{2} \in \Theta(n)
$$

• **Falls Misserfolg bei der Suche (Element nicht gefunden):** Es muss die gesamte Folge durchlaufen werden:  $T_{fail}(n) \in \Theta(n)$ 

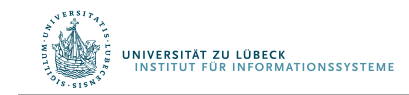

### Selbstanordnende Listen

- **Idee:**
	- Ordne die Elemente bei der sequentiellen Suche so an, dass die Elemente, die am häufigsten gesucht werden, möglichst weit vorne stehen
		- Meistens ist die Häufigkeit nicht bekannt, man kann aber versuchen, *aus der Vergangenheit auf die Zukunft* zu *schließen*
- **Vorgehensweise:**
	- Immer wenn nach einem Element gesucht wurde, wird dieses Element weiter vorne in der Liste platziert

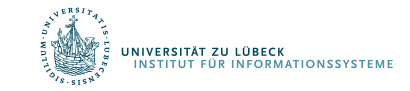

# Strategien von selbstanordnenden Listen

#### • *MF - Regel***, Move-to-front:**

Mache ein Element zum ersten Element der Liste, wenn nach diesem Element erfolgreich gesucht wurde. Alle anderen Elemente bleiben unverändert.

#### • *T - Regel***, Transpose:**

Vertausche ein Element mit dem unmittelbar vorangehenden nachdem auf das Element zugegriffen wurde

#### • *FC - Regel***, Frequency Count:**

Ordne jedem Element einen Häufigkeitszähler zu, der zu Beginn mit 0 initialisiert wird und der bei jedem Zugriff auf das Element um 1 erhöht wird. Nach jedem Zugriff wird die Liste neu angeordnet, so dass die Häufigkeitszähler in absteigender Reihenfolge sind.

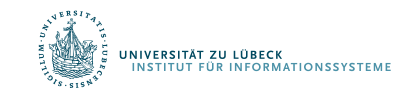

# Beispiel selbstanordnende Listen, MF-Regel

• Beispiel (für Worst Case)

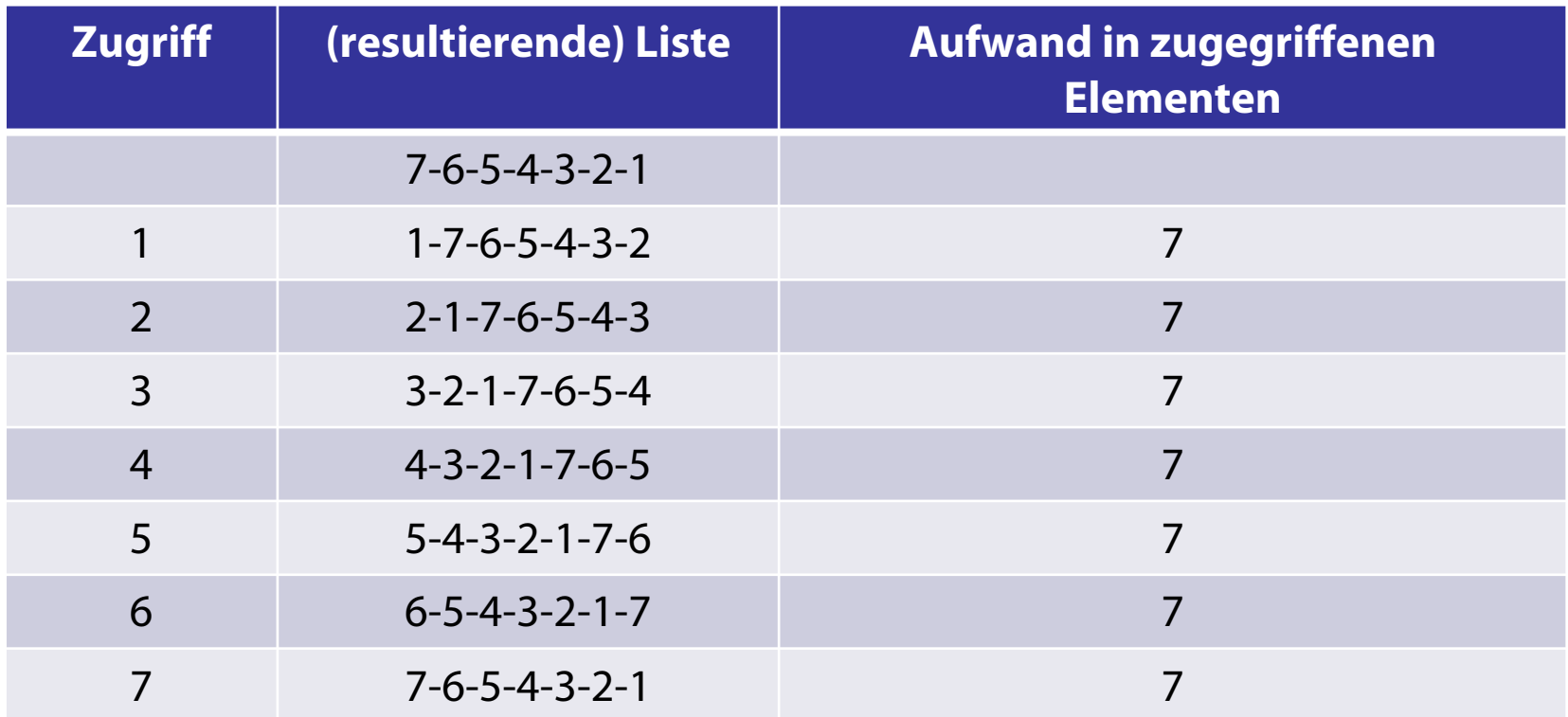

• Durchschnittliche Kosten: 7x7/7

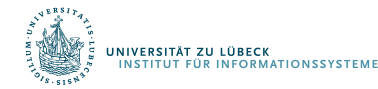

# Beispiel selbstanordnende Listen, MF-Regel

• Beispiel (für "beinahe" Best Case)

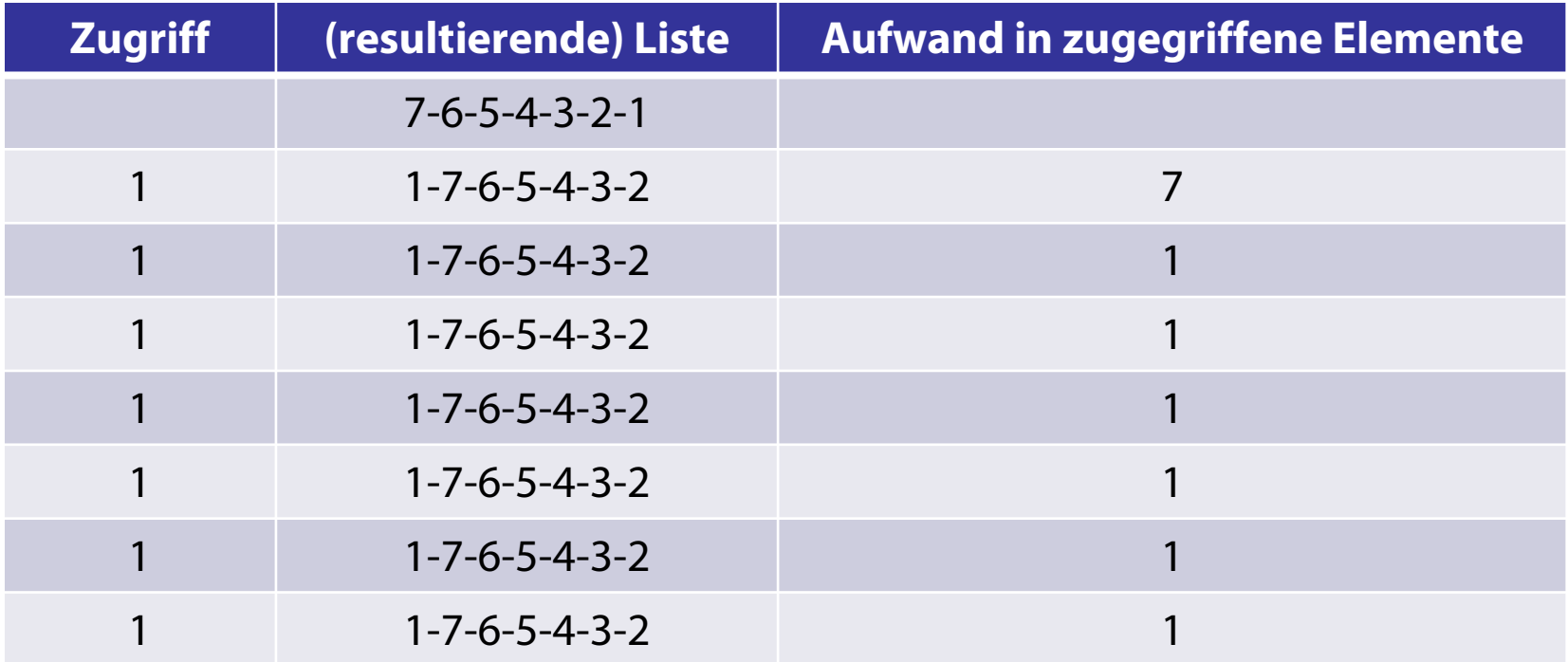

• Durchschnittliche Kosten:  $7 + 6 \times 1/7 \approx 1.86$ 

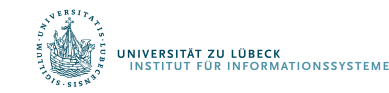

# Beispiel selbstanordnende Listen, MF-Regel

• **Feste Anordnung und naives Suchen** hat bei einer 7-elementigen Liste durchschnittlich den Aufwand:

$$
\frac{1}{7} \times \sum_{i=1}^{7} i = \frac{1}{7} \times \frac{7 \times 8}{2} = 4
$$

- Die *MF -Regel* kann also Vorteile haben gegenüber einer festen Anordnung
	- Dies ist insbesondere der Fall, wenn die Suchschlüssel stark gebündelt auftreten
	- Näheres zu selbstanordnenden Listen findet man im Buch von *Ottmann und Widmayer*

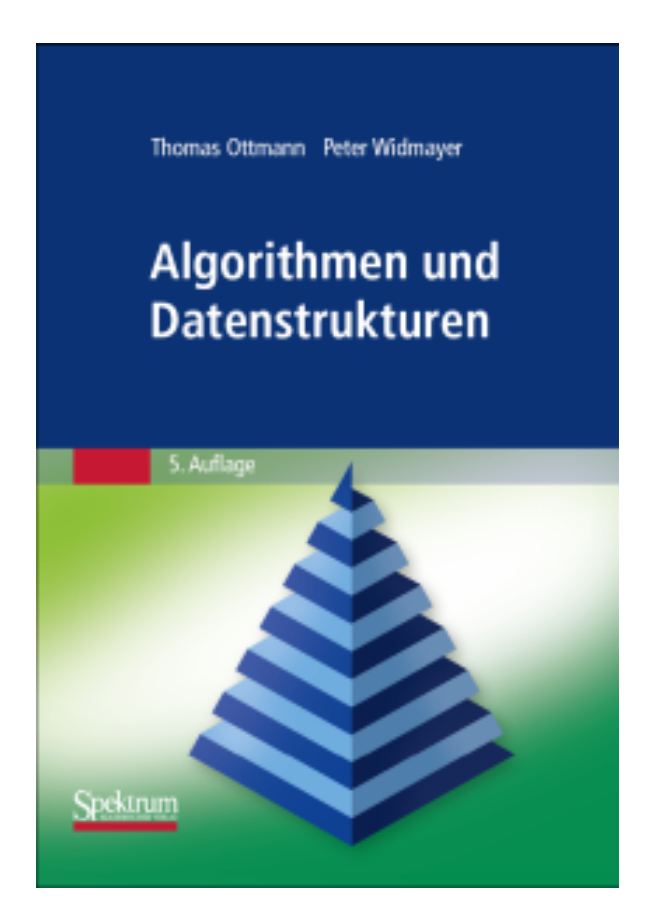

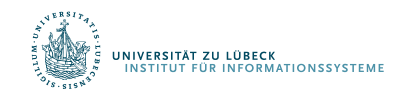

### Repräsentation als Array?

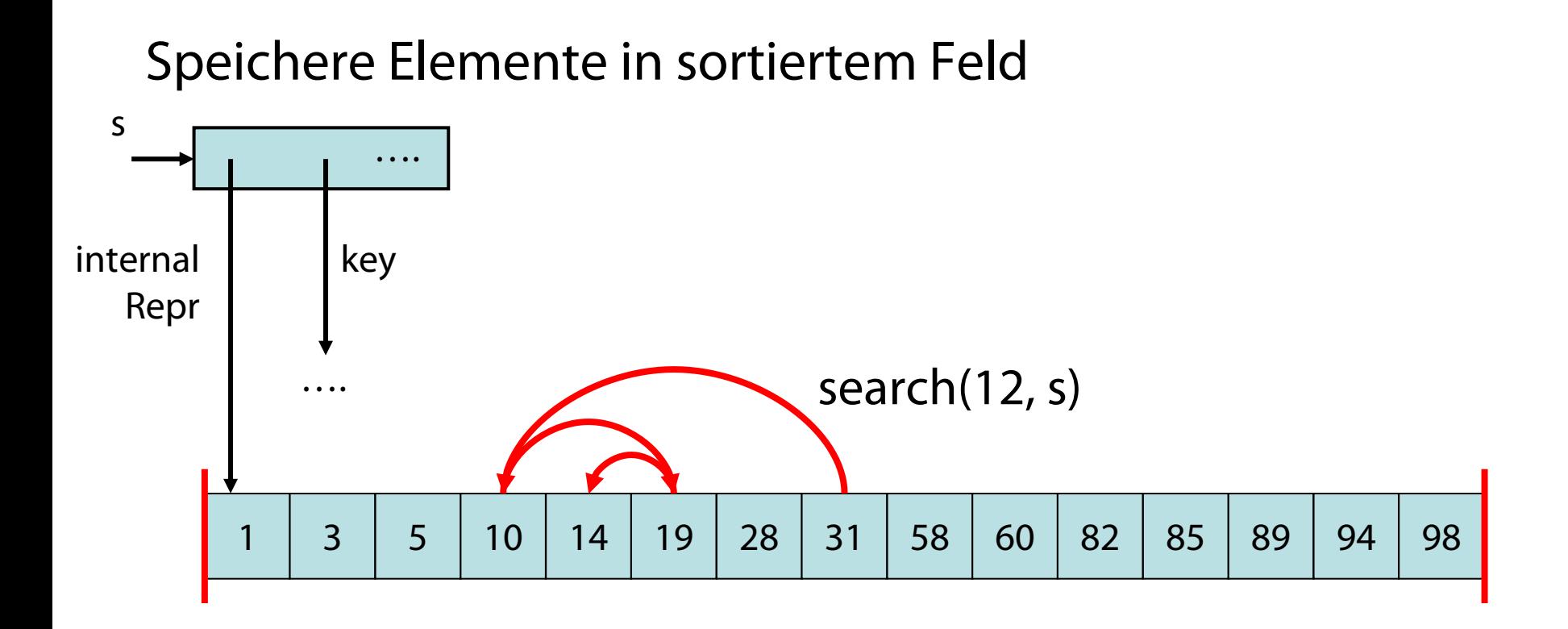

search: über binäre Suche ( O(log n) Zeit )

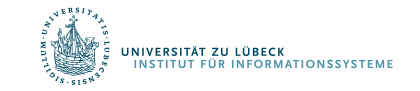

28 **IM FOCUS DAS LEBEN** 

Eingabe: Zahl x und eine Menge repräsentiert als sortiertes Feld

**function** search(k, s:)  $A :=$  internal Repr(s)  $l := 1; r := length(A)$ **while** l < r **do**  $m:=(r+1)$  div 2 **if** key( $A[m]$ ) = k **then return**  $A[m]$ **if** key (A[m]) < k **then** l:=m+1 **else** r:=m **return** A[l]

Gibt Element, sofern vorhanden oder nächstgrößeres zurück

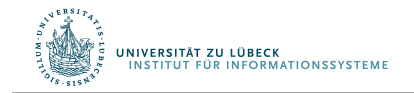

# Einfügen und Löschen bei Arrays

insert und delete Operationen:

Sortiertes Feld schwierig zu aktualisieren!

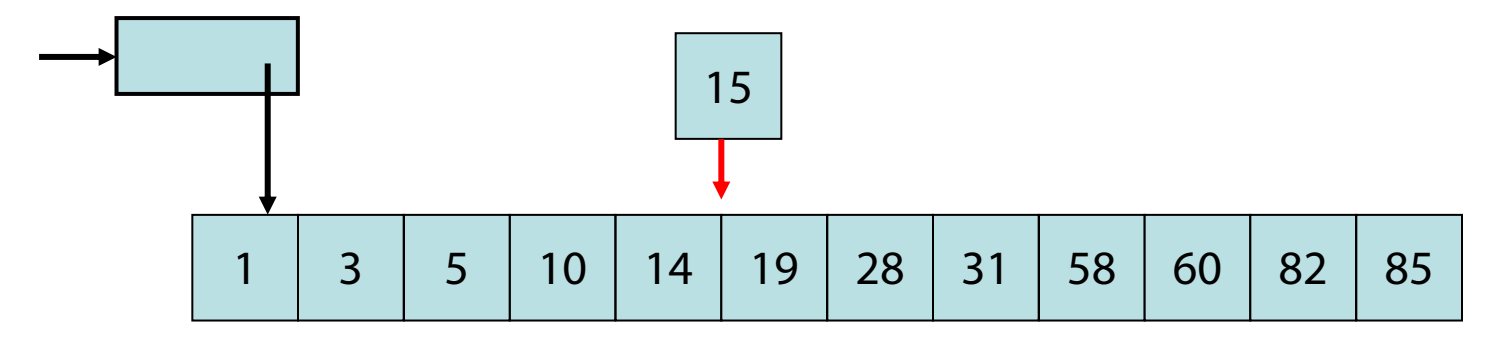

Schlimmster Fall:  $\theta$ (n) Zeit

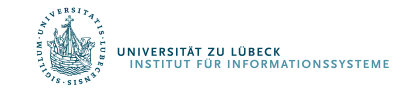

### Repräsentation als sortierte Liste?

Sortierte Liste (hier zyklisch und doppelt verkettet)

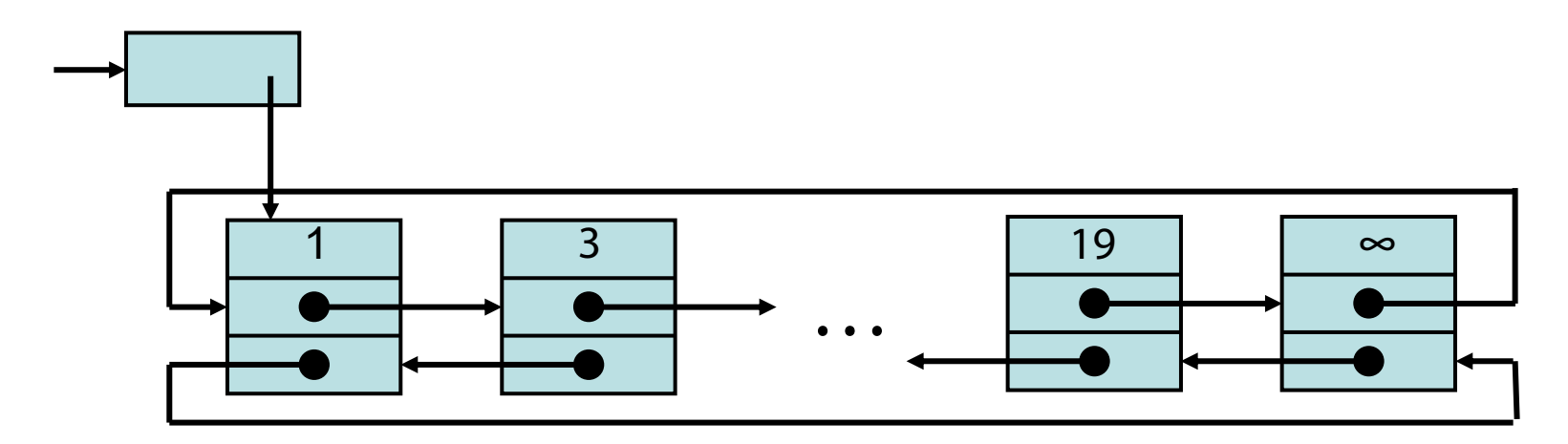

Problem: insert, delete und search kosten im schlimmsten Fall  $\theta$ (n) Zeit

Einsicht: Wenn search effizient zu implementiert, dann auch alle anderen Operationen

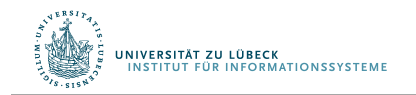

http://www14.in.tum.de/lehre/2008WS/ea/index.html.de

nächstgrößeres Search gibt Element oder zurück

M FO US DAS LEB

31

# Wahl der Repräsentationsstruktur

- Betrachtete Alternativen
	- Einfach verkettete Liste
	- Sortiertes Array
	- (Zyklische) doppelt verkettete sortierte Liste

Welche Möglichkeiten ergäben sich durch eine zyklische Liste?

Was wäre die Folge bei einer einfach verketteten Liste bzgl. der Iterationsmöglichkeiten?

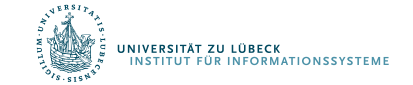

# Motivation für Suche nach neuer Trägerstruktur

- Binäre Suche durchsucht Felder in O(log(n))
	- Einfügen neuer Elemente erfordert Verschiebung und ggf. ein größeres Feld und Umkopieren der Elemente
- Einfügen in Listen in konstanter Zeit
	- Zugriffe auf Elemente jedoch sequentiell
- (Verzeigerter) Baum
	- Zum Suchen verwendbar
	- Einfügen: erst Suche, dann an richtiger Position einfügen
	- Vorwärts- und Rückwärtsiteration?

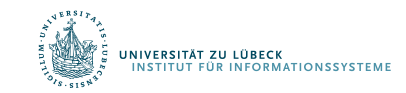

### Binäre Suchbäume - Definition

- Ein binärer Suchbaum
	- 1. ist ein Binärbaum, und
	- 2. zusätzlich muss für jeden seiner Knoten gelten, dass das im Knoten *gespeicherte Element*
		- *a)* **≥** ist als alle *Elemente* im *linken Unterbaum*
		- *b) <* ist als alle *Elemente* im *rechten Unterbaum*

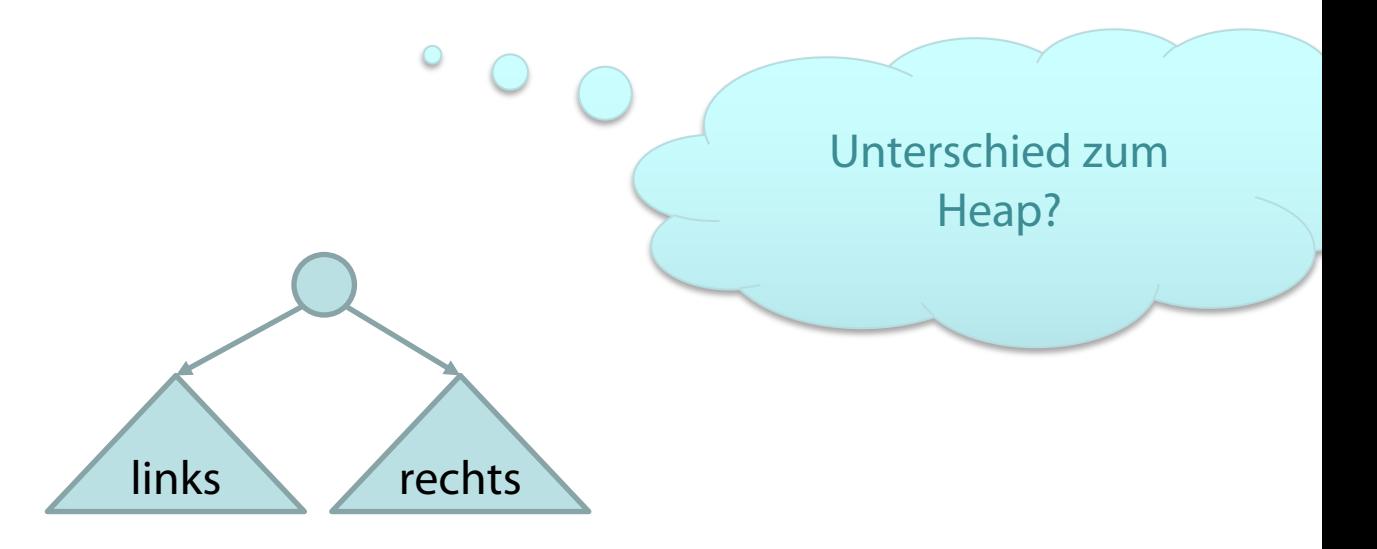

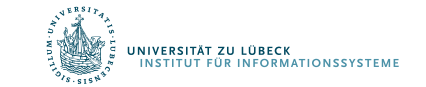

### Beispiele für binäre Suchbäume

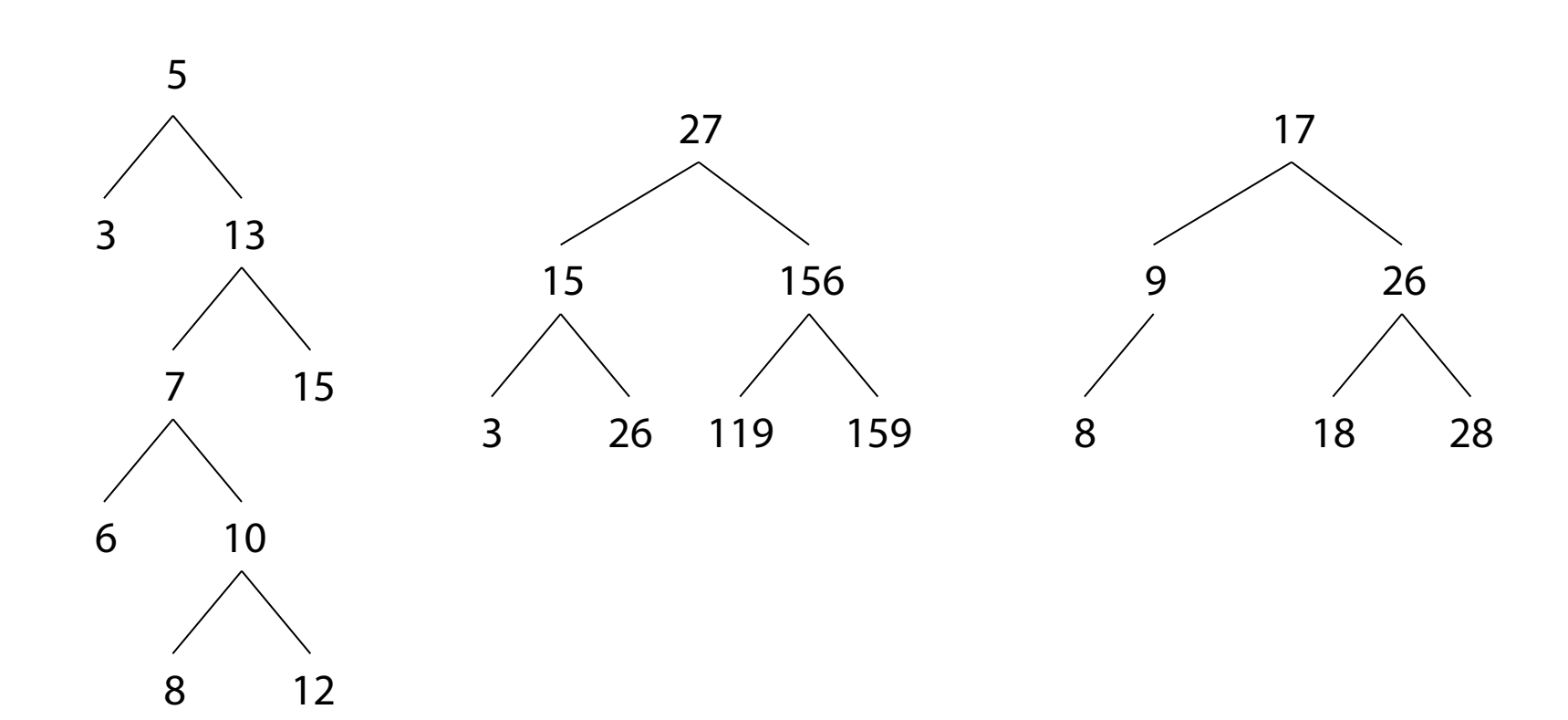

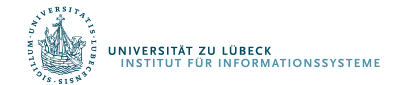

**IM FOCUS DAS LEBEN** 

### Suche im binären Suchbaum

- Suche nach einem Element im binären Suchbaum:
	- Baum ist leer:
		- Element nicht gefunden
	- Baum ist nicht leer:
		- Wurzelelement ist gleich dem gesuchten Element:
			- Element gefunden
		- Gesuchtes Element ist kleiner als das Wurzelelement:
			- Suche im linken Unterbaum rekursiv
		- Gesuchtes Element ist größer als das Wurzelelement:
			- Suche im rechten Unterbaum rekursiv

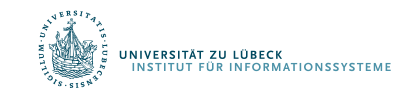

### Suche nach 28

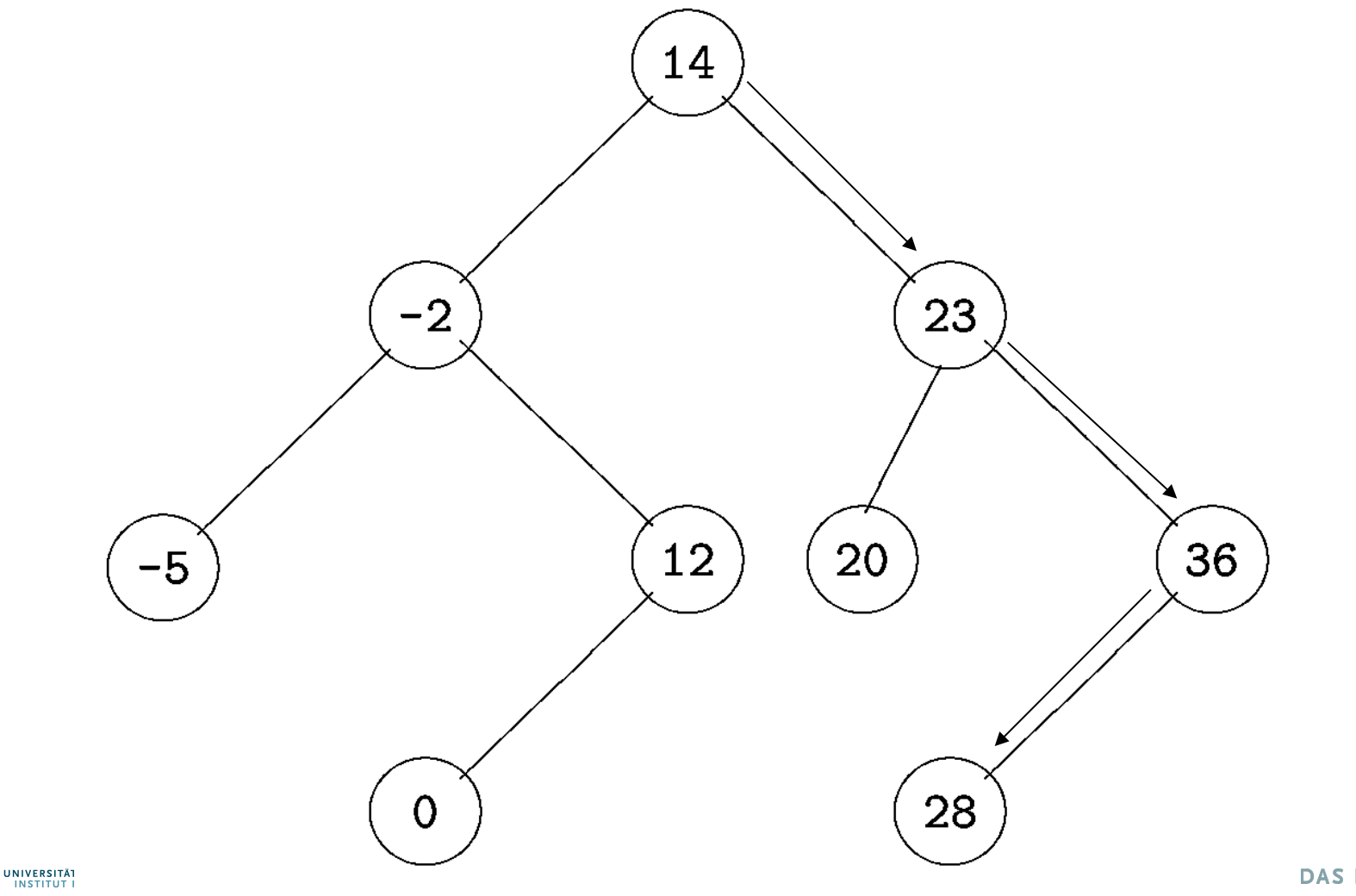

### Suche nach 13

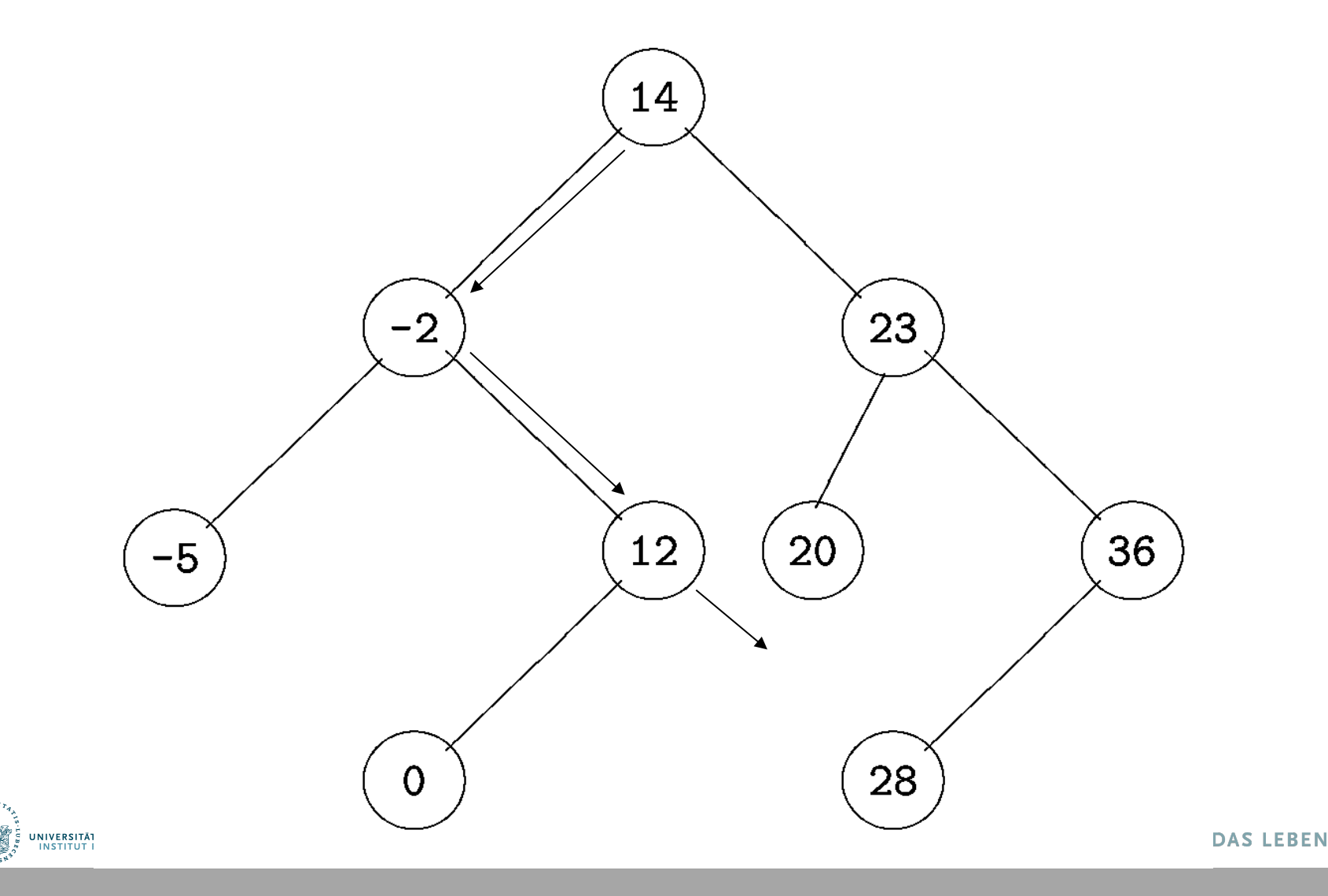

### Binärer Suchbaum

- Wie kann man Iteratoren realisieren?
- getIterator(s) bzw. getIterator(s, fromKey)

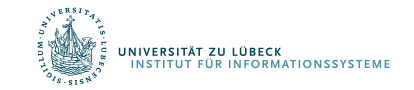

## Suchstruktur

Idee: Baum als Navigationsstruktur (nur Schlüsselwerte), die search effizient macht, plus doppelt verkettete zyklische Liste als Iterationsstruktur und zum einfachen Einfügen

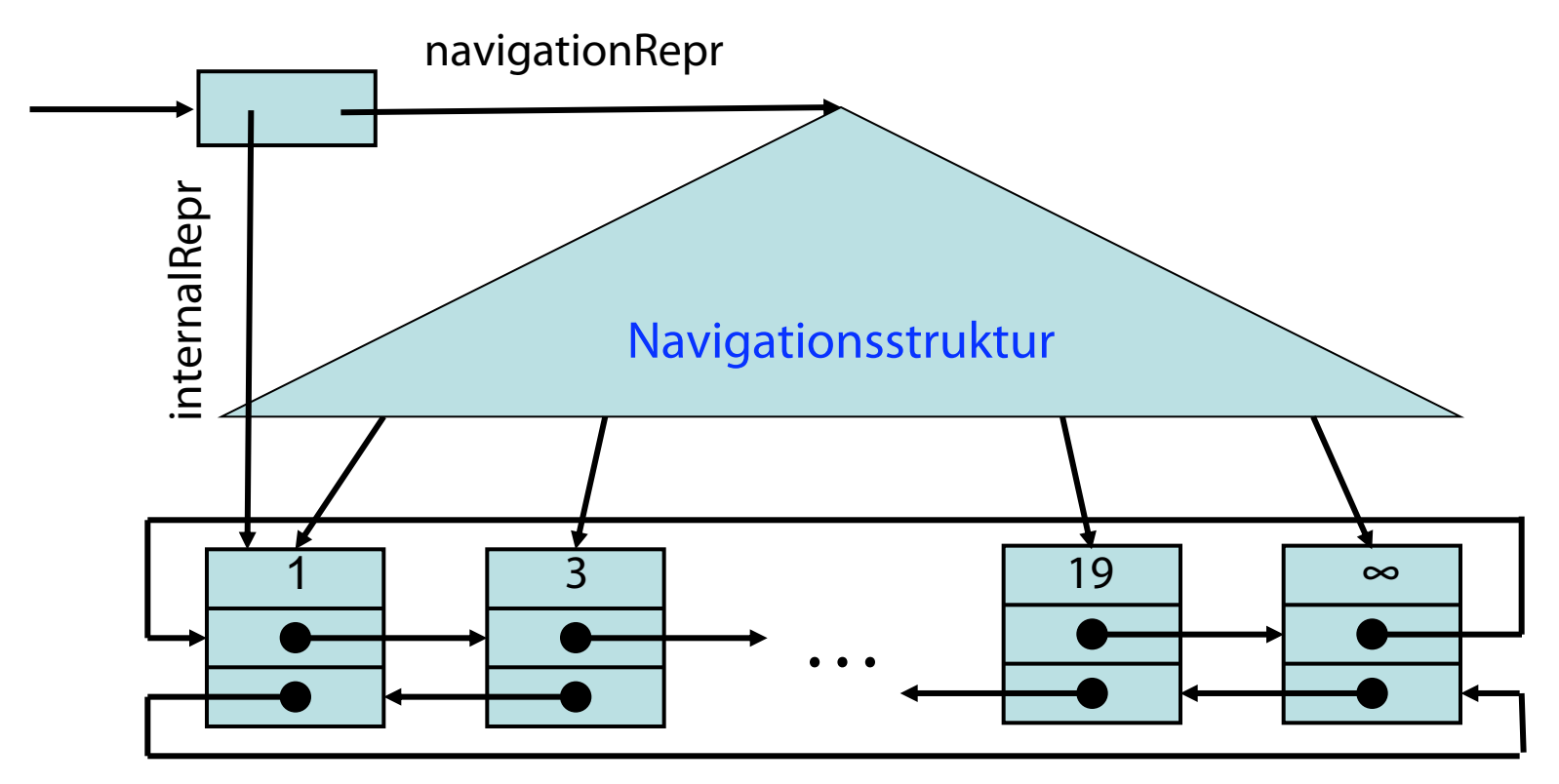

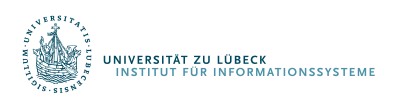

#### Iterationsstruktur

**FOCUS DAS LEBEN** 40

### Binärer Suchbaum (ideal)

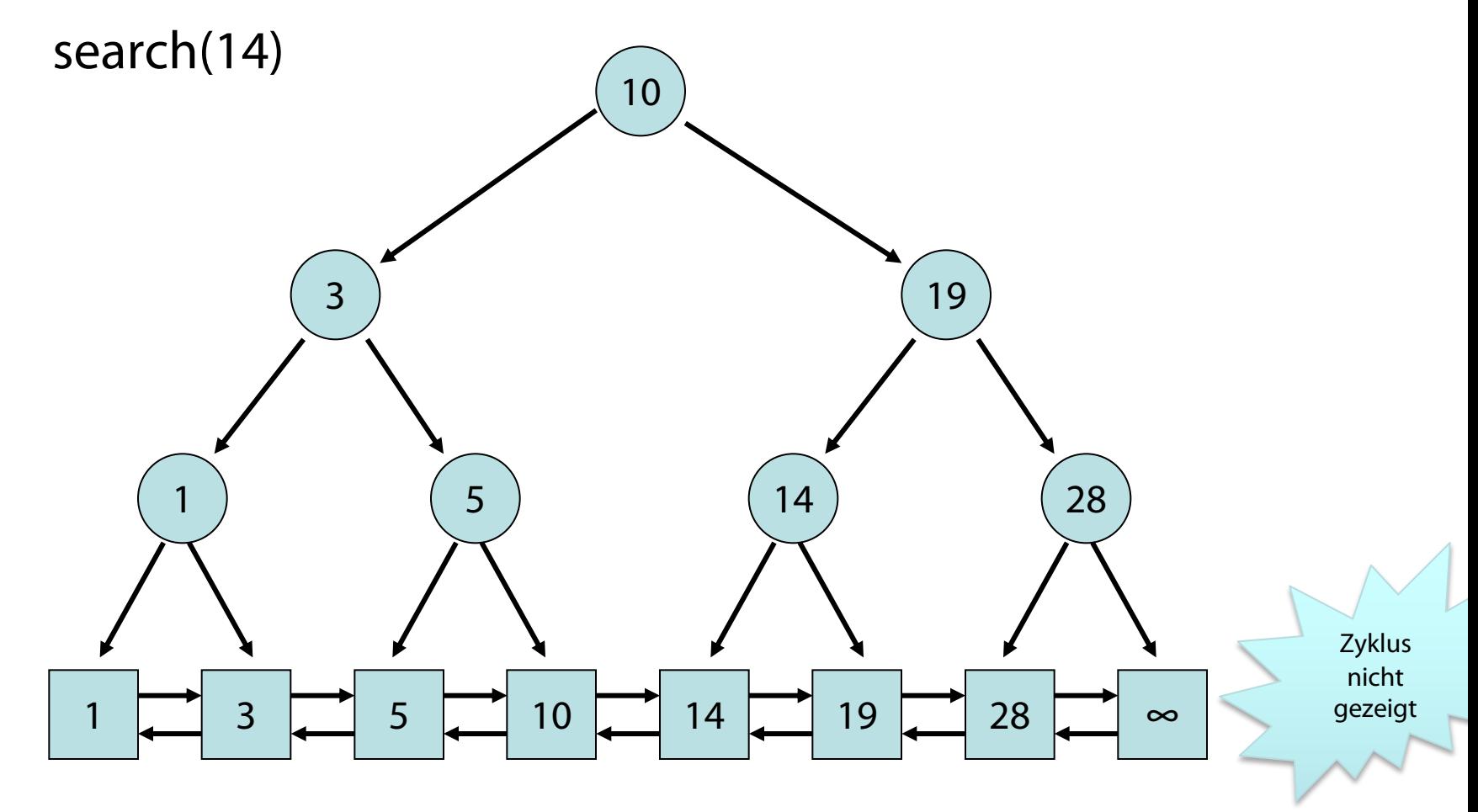

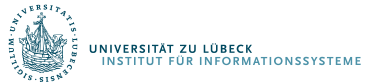

41 **IM FOCUS DAS LEBEN** 

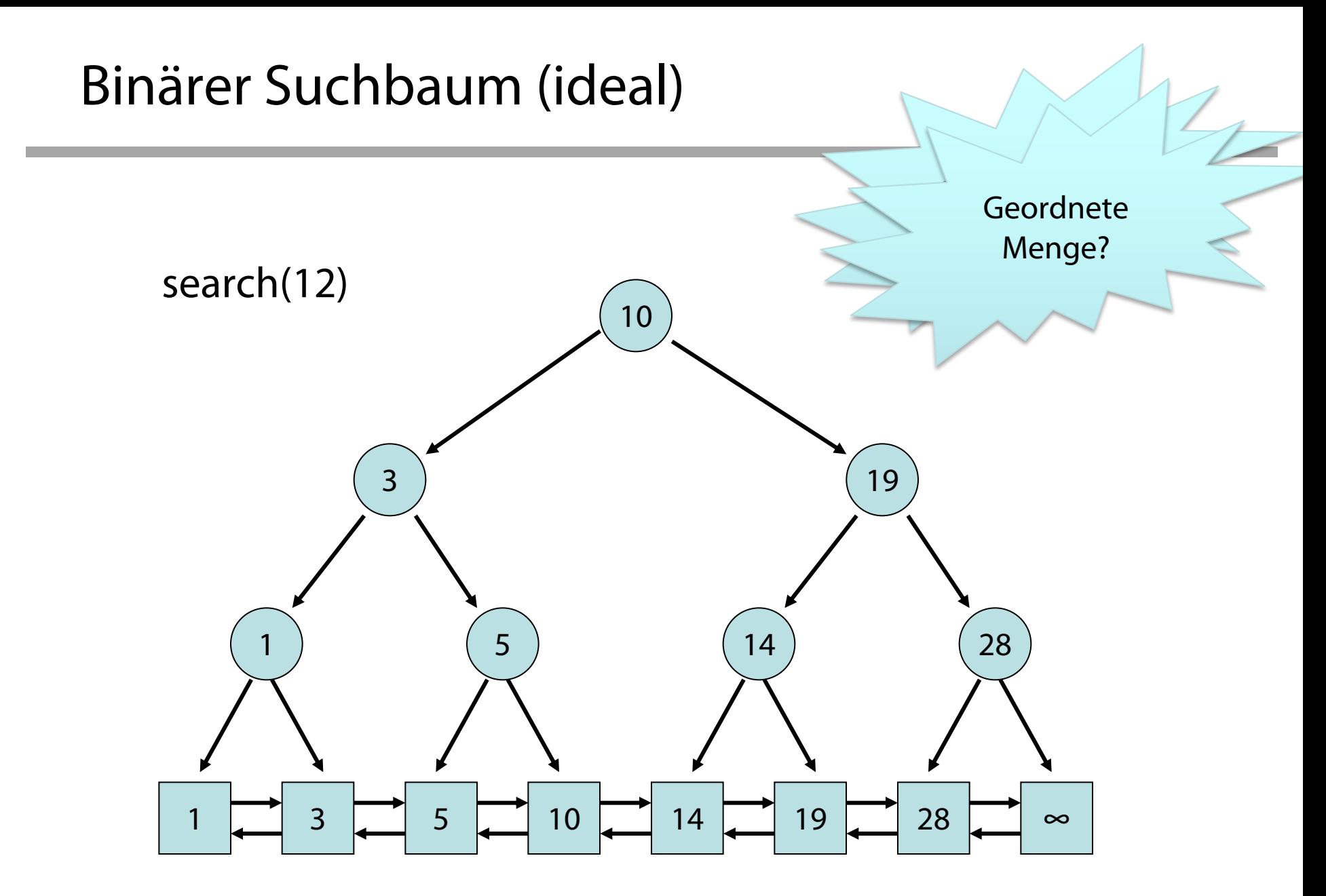

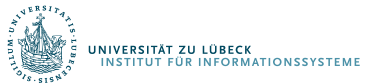

42 **IM FOCUS DAS LEBEN** 

### Aufgabe: Iteration über alle Elemente?

- Wie Elemente addieren?
- Wie Maximum/Minimum bestimmen?
- K-Kleinstes Element?

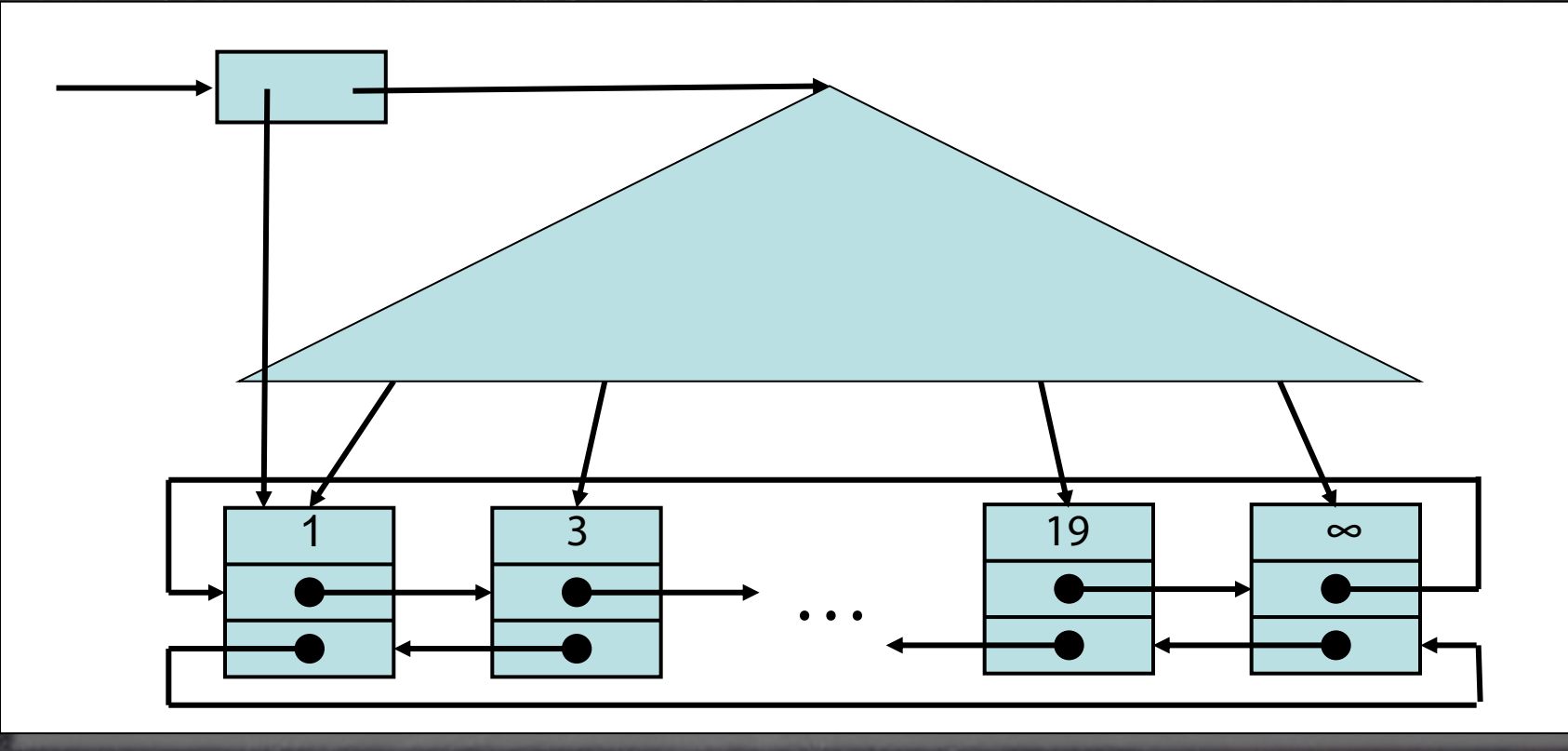

Aufgabe: Iteration auch über Baumknoten?

• Wie Elemente addieren? • Wie Maximum/Minimum bestimmen?

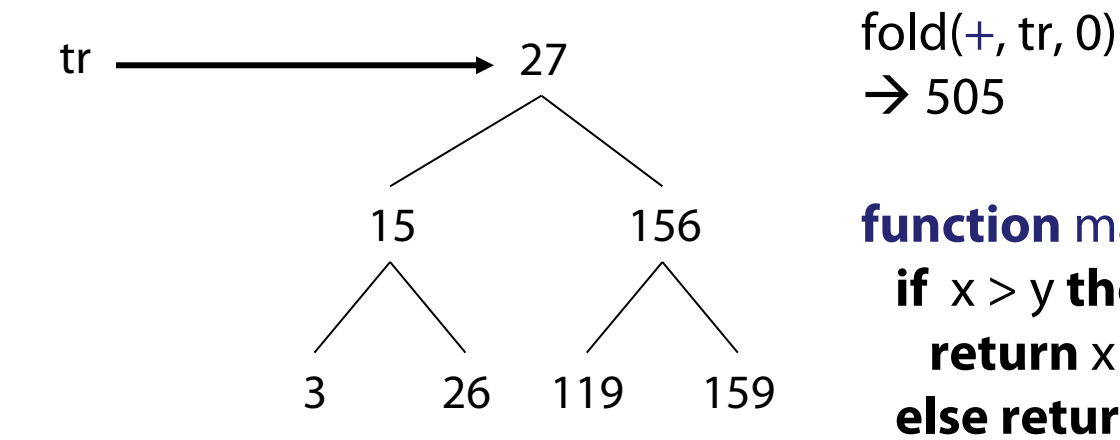

 $\rightarrow$  505

**function** max (x, y) **function** min (x, y) **if** x > y **then return** x **else return** y **if**  $x > y$  **then return** y **else return** x

fold(max, tr, 0)  $\rightarrow$  159

fold(min, tr,  $\infty$ )  $\rightarrow$  3

### Inorder-Ausgabe ergibt Sortierreihenfolge

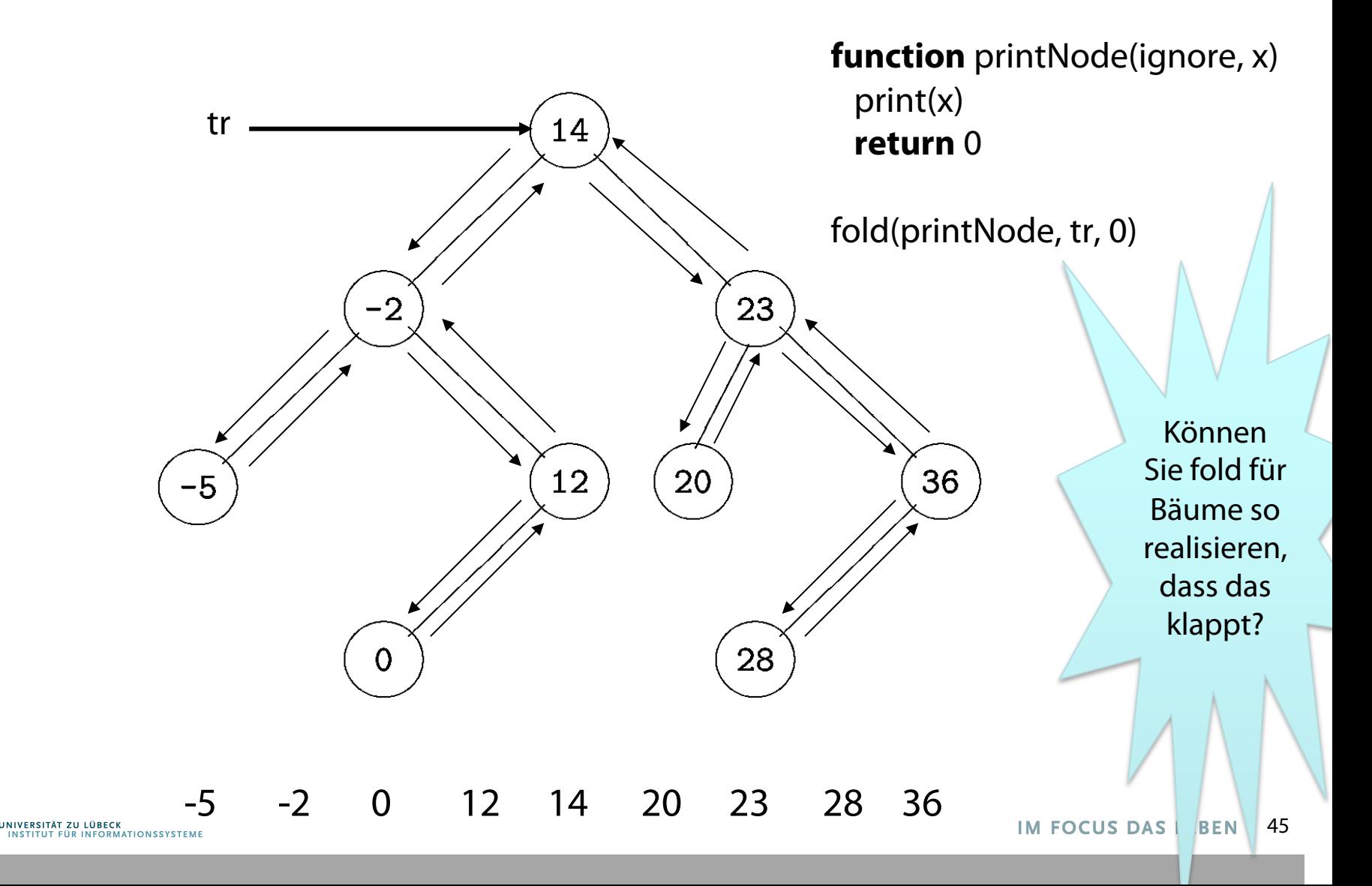

Aufgabe: Fold für Bäume

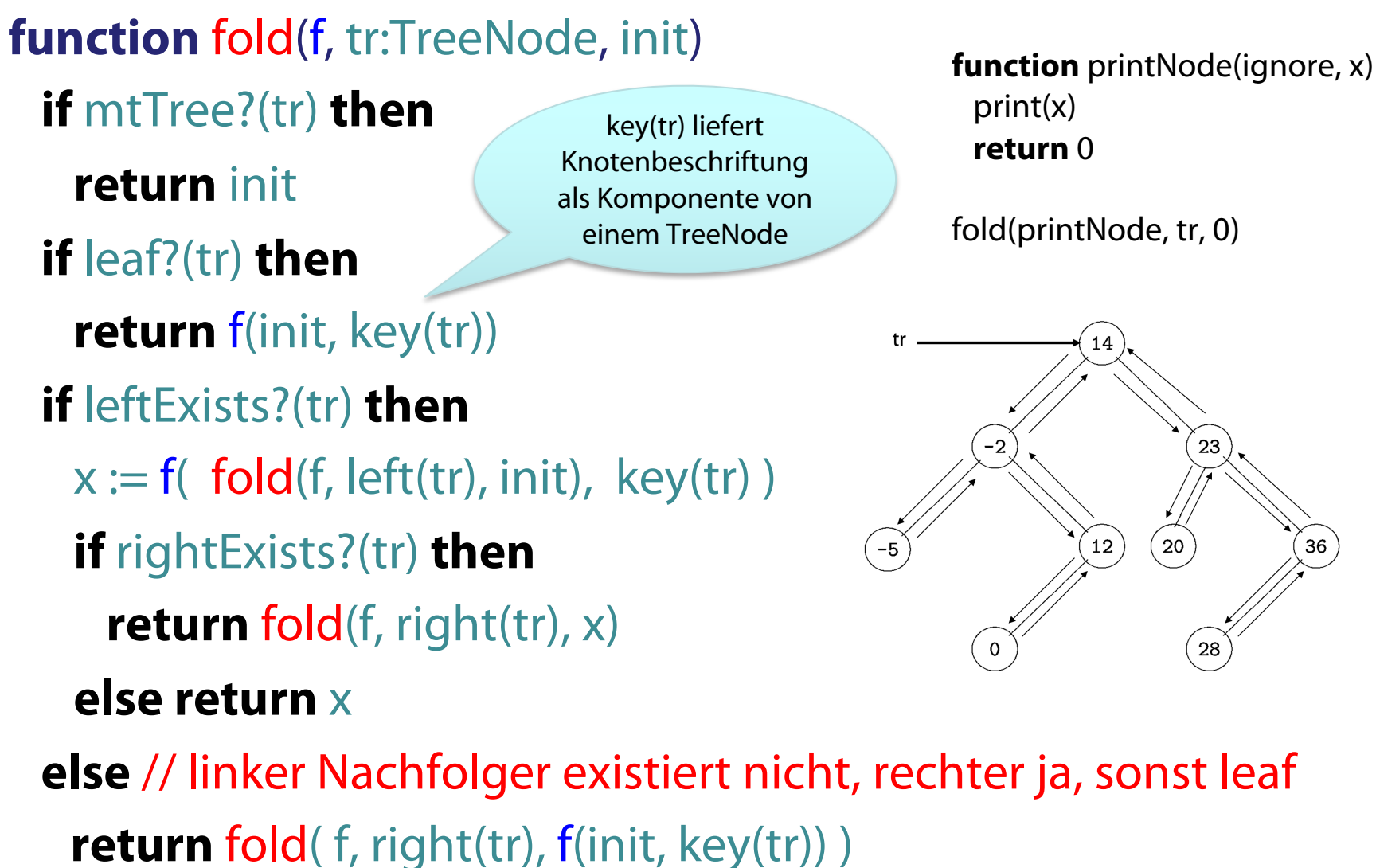

Aufgabe: Iteration auch über Baumknoten?

• K-Kleinstes Element bestimmen? • Mit fold?

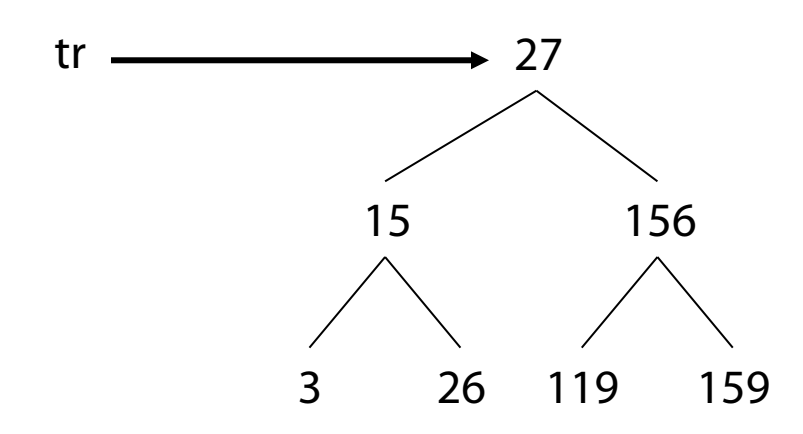

### Zusammenfassung

- Abstrakte Datentypen
	- Typen
	- **Instanzen**
	- Generische Funktionen
	- Methoden (in Instanzen, in Typen, in generischen Funktionen)
- Repräsentation von Mengen
	- Liste
		- Ggf. selbstadaptierend
	- **Array**
	- Baum

**ERSITÄT ZU LÜBECK** 

**FUT FÜR INFORMATIONSSYSTEME** 

- Kombiniert
	- Baum zur Navigation
	- Doppelt verkettete zyklische Liste zur Iteration in beide Richtungen